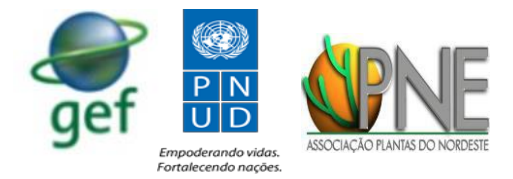

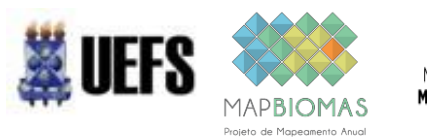

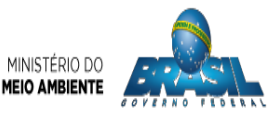

### **PROGRAMA DAS NAÇÕES UNIDAS PARA O DESENVOLVIMENTO – PNUD**

**MINISTÉRIO DO MEIO AMBIENTE – SECRETARIA DE EXTRATIVISMO E DESENVOLVIMENTO RURAL SUSTENTÁVEL**

# **Carta Acordo PNUD/MMA – APNE/MAPBIOMAS**

# **PROJETO BRA/14/G32 PIMS 3066 SERGIPE**

**Manejo do Uso Sustentável da Terra no Semiárido do Nordeste Brasileiro (Sergipe)**

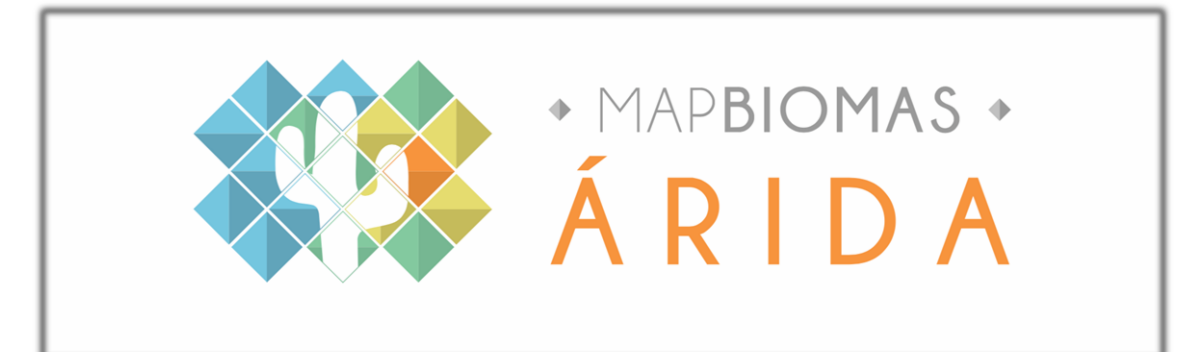

# **PROJETO SISTEMA DE MONITORAMENTO DE ÁREAS DEGRADA DAS E COM RISCO A DESERTIFICAÇÃO**

PRODUTO 2: PROJETO EXECUTIVO FINAL

**ASSOCIAÇÃO PLANTAS DO NORDESTE – APNE SEEG MAPBIOMAS**

**Recife-PE, julho 2018**

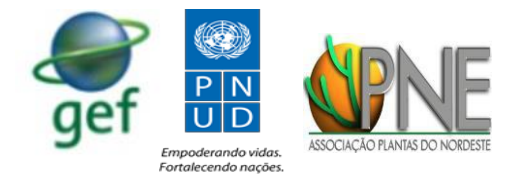

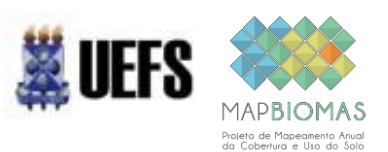

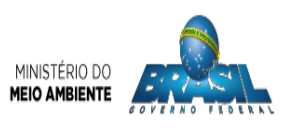

# 1 Sumário

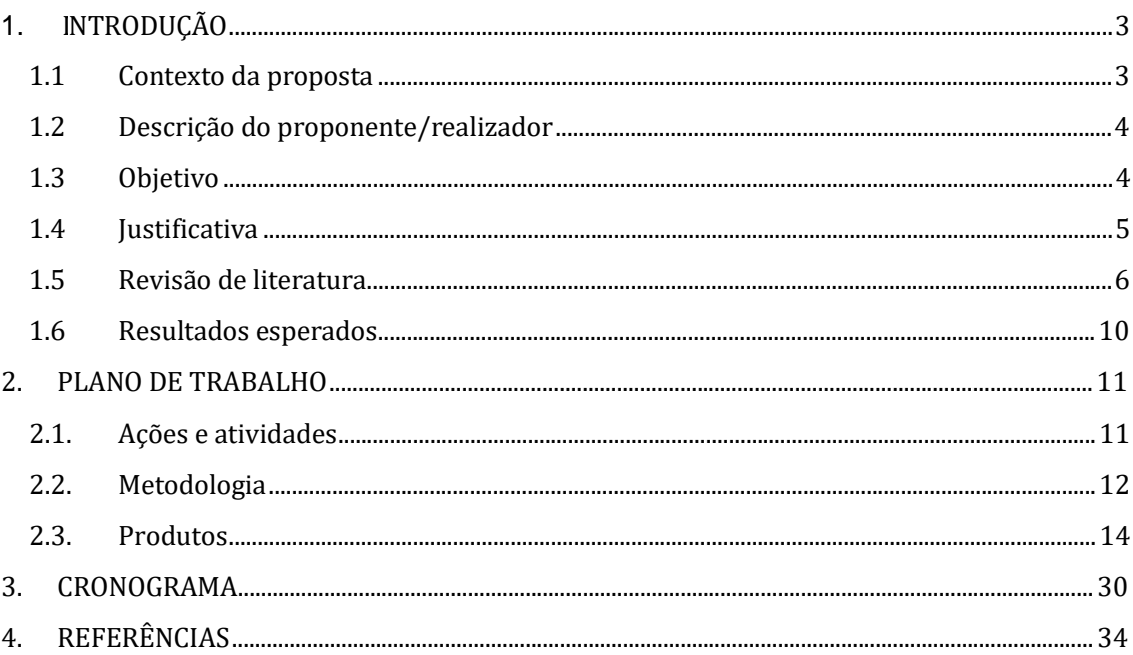

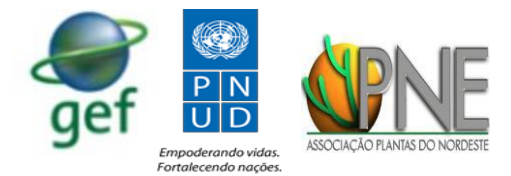

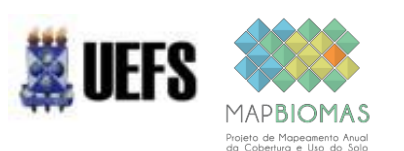

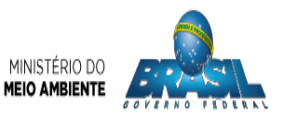

# 1. INTRODUÇÃO

## 1.1 Contexto da proposta

O conceito de degradação das terras (DT / land degradation) remete a um complexo problema ambiental global que constitui grave ameaça às seguranças hídrica, energética e alimentar das nações, bem como à conservação da biodiversidade. A desertificação, sendo a degradação das terras dos ecossistemas áridos e semiáridos (*drylands*), é percebida como um dos maiores problemas atuais enfrentados pela humanidade.

Desertificação, segundo o conceito da UNCCD (Convenção das Nações Unidas de Combate à Desertificação nos Países Afetados por Seca Grave e/ou Desertificação), consiste na "degradação das terras (solos, água e vegetação) nas regiões áridas, semiáridas e subúmidas e secas (definidas pelo índice de aridez - IA - Thornthwaite, 1941) resultante de variações climáticas e atividade humana" (UNCCD, 17/06/1994, Artigo 1º).

A UNCCD resultou de um acordo multilateral, pós-Rio-92, decorrente das preocupações internacionais com a degradação da terra e com as grandes estiagens, em diversas partes do globo, particularmente na África e nos espaços do espectro da aridez.

No Brasil, seu escopo alcança os territórios sob os climas semiárido e subúmido seco, onde a desertificação e a seca, como expressões da degradação ambiental e da insuficiência das reservas de água nos solos, impactam as condições de vida das populações rurais e os sistemas produtivos agrícolas.

O Projeto BRA/14/G32 - Manejo do Uso Sustentável da Terra no Semiárido do Nordeste Brasileiro (Sergipe) consiste em uma parceria entre o Ministério do Meio Ambiente, Programa das Nações Unidas para o Desenvolvimento - PNUD e Governo do Estado de Sergipe, com recursos do Fundo Global para o Meio Ambiente (GEF). O projeto é voltado para a vigilância nacional, estadual e municipal integradas e executadas de forma eficaz, visando enfrentar os processos de degradação da terra e desertificação. Para esta finalidade, o projeto tem, dentre suas metas, a implementação oportuna de um Sistema de Monitoramento para seca e desertificação no estado de Sergipe, de forma a vincular este banco de dados regional com as necessidades de planejamento local.

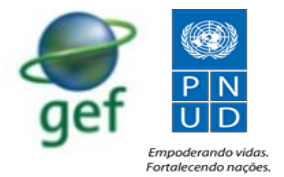

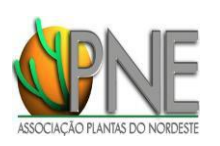

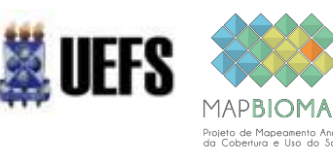

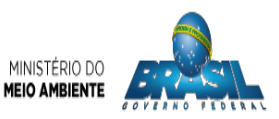

Assim surge a proposta do **Sistema de Monitoramento de Áreas Degradadas e com Risco de Desertificação (SMDD)**, inserida no Projeto MMA/PNUD BRA/14/G32 e voltada ao monitoramento do uso da terra, otimizado para a implementação do Manejo Sustentável da Terra (SLM) em Áreas Suscetíveis a Desertificação (ASD). Esse sistema de monitoramento irá integrar componentes biofísicos obtidos por dados de sensoriamento remoto para permitir uma avaliação contínua das áreas mais susceptíveis, permitindo o melhorando e a compreensão dos efeitos combinados da seca e da desertificação.

Sua implementação consistirá ainda no desenvolvimento de tecnologias e de plataforma de acesso derivadas do Programa MAPBIOMAS e devidamente adaptadas para prover técnicos e gestores com ferramentas de apoio e meios de monitorar as mudanças nos indicadores biofísicos da degradação da terra no tempo e no espaço, possibilitando-os a identificar e acompanhar o avanço da degradação em áreas com riscos iminentes, subsidiando o planejamento sustentável, a formulação de políticas públicas, bem como os processos de tomada de decisão.

O projeto-piloto para desenvolvimento e implantação do SMDD envolverá prioritariamente o estado de Sergipe, que conta com 74,2% de sua área, abrangendo 16.269 km<sup>2</sup>e 49 dos 75 municípios do Estado, classificada como ASD, representando assim, em escala viável para o estudo, os desafios enfrentados pelas outras ASD do Brasil. Para tornar amplamente acessível a utilização da plataforma MAPBIOMAS ARIDAS, o projeto prevê atividades de formação e capacitação de pessoal, em distintos níveis de operação: usuários gerais, usuários avançados e técnicos especializados.

#### 1.2 Descrição do realizador

Associação Plantas do Nordeste - APNE é uma entidade não governamental, sem fins lucrativos, criada em 1994, que desenvolve atividades ligadas ao estudo da biodiversidade e ao uso sustentável dos recursos vegetais nativos do Nordeste brasileiro, unindo conservação à melhoria dos ecossistemas, em busca de benefícios socioeconômicos regionais. São objetivos da APNE prover mecanismos de articulação e de intercâmbio com instituições voltadas ao desenvolvimento sustentável e à proteção ambiental, no âmbito regional, nacional e internacional; gerar, divulgar e aplicar conhecimentos sobre as plantas e a vegetação da região; promover a conservação e a preservação de plantas e da vegetação do Nordeste brasileiro; contribuir nas áreas de capacitação, treinamento e educação ambiental; prover e

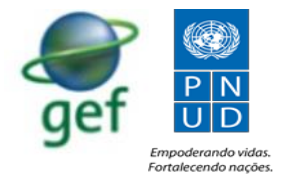

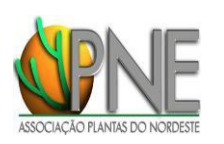

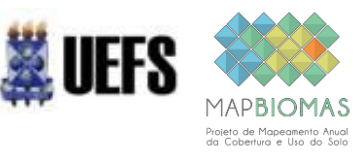

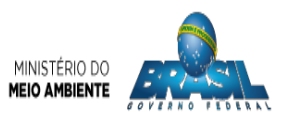

disseminar informação científica sobre as plantas e a vegetação do Nordeste e articular a interação com pesquisadores, técnicos, lideranças, comunidades locais entre outros. A APNE, em conjunto com a Universidade Estadual de Feira de Santana (UEFS), integra e coordena uma rede colaborativa de instituições e especialistas no Bioma Caatinga para o mapeamento da cobertura do solo e da sua dinâmica de mudanças, no contexto do Projeto MapBiomas.

## 1.3 Objetivo

Desenvolver e implantar as bases de um sistema de monitoramento biofísico para áreas em risco de desertificação, derivado de algoritmos aplicados a cubos de imagens para as ASD do Estado de Sergipe com séries históricas completas de imagens de satélite LANDSAT, permitindo atualização automática e acesso aos diversos públicos para desenvolvimento de aplicações socioambientais e subsídios a políticas públicas locais e regionais.

## 1.4 Justificativa

Para o semiárido brasileiro, a desertificação se constitui num dos mais graves problemas socioambientais. O semiárido brasileiro possui os piores índices de pobreza do país, é caracterizada por médias pluviométricas, em geral, inferiores a 800 mm, abrigando predominantemente o bioma caatinga, com áreas hiperxerófitas (SUDENE, 1989), a exemplo do Raso da Catarina que foi considerada como deserto brasileiro (BONJUGA, 1989). Nessas áreas e em outras, onde o processo de ocupação foi intenso e com alto grau de degradação, o processo de desertificação é considerado pelo Ministério do Meio Ambiente como um dos temas prioritários para o semiárido nordestino.

Segundo Ab'Saber (2003), a região semiárida tem uma peculiaridade marcante que é, sem dúvida, a variabilidade climática da região, destacando que a média de precipitação para a região serve apenas para normalização e referência. O autor destaca entre outros pontos relevantes a região semiárida, como a mais povoada, possuindo estrutura agrária mais rígida do mundo; com maior taxa de natalidade, sendo uma região geradora e "redistribuidora" de homens, em face das pressões das secas prolongadas da pobreza e da miséria. (AB'SABER, 2003, p. 92) Os problemas mais marcantes no setor rural dessa região ocorrem nas áreas denominadas de sequeiro, destacando-se a forma rudimentar e pouco

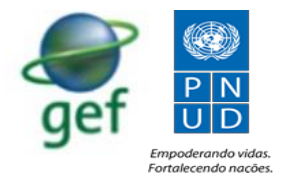

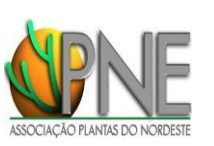

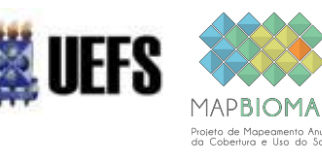

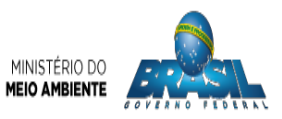

eficiente da região. São comumente cultivados na região, o algodão, palmas, forrageiras, milho, mandioca e feijão. Esses produtos possuem baixa produtividade e ficam na dependência da ocorrência de chuvas. É comum também em toda a região o pastoreio extensivo (caprinos/ovinos/bovinos).

Submetida a secas periódicas, algumas vezes drásticas, onde a produção agrícola é perdida, a pecuária debilitada e/ou dizimada e as reservas de águas exauridas, as populações mais pobres sempre são as mais vulneráveis às intempéries climáticas. Nesses momentos de crise, a população mais pobre atingida fica na dependência de políticas públicas paternalistas, ou acabam migrando para os centros urbanos e formando grandes periferias faveladas.

Em meio a tanta divergência política e metodológica, com tantas relações conflituosas e de poder, a forma de uso e ocupação dessa região vem desencadeando processos de degradação ambiental que reforçam sua pobreza e exclusão social. Nesse cenário, os processos de erosão, perda de diversidade e desertificação se destacam como um dos mais graves e de difícil reversão, ocasionando o aumento da pobreza e exclusão social, e por isso, os estudos sobre essa temática são fundamentais. Nas áreas onde o processo de ocupação foi intenso e com alto grau de degradação, a desertificação se constitui um dos maiores desafios para a região.

O processo de desertificação decorre da degradação ambiental em função da variação climática e de atividades humanas em regiões áridas, semiáridas e subúmidas secas. No Brasil, os cenários tendenciais da região semiárida denotam preocupação (SOUZA, 2006), pois a manutenção do equilíbrio clima – solo – vegetação é ameaçada por práticas e técnicas empreendidas em um ambiente com características de instabilidade.

#### 1.5 Revisão de literatura

Estudos sobre a degradação ambiental remontam a eras antigas onde há registro de povos, como os babilônios e os sumérios, que declinam, principalmente em função da degradação causada pela superexploração de áreas de clima, que hoje considera-se árido e semiárido (HARE et al., 1992). Na contemporaneidade, o processo conhecido como *Dust Bowl* no meio-oeste americano é um claro registro de degradação de terras secas. (MATALLO JUNIOR, 2003).

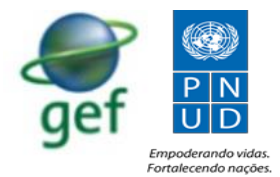

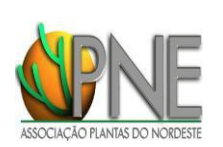

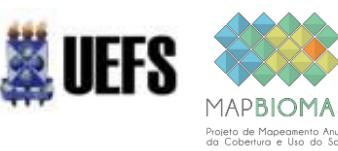

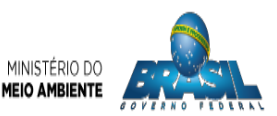

A discussão acerca das questões ambientais ganha maior relevância em meados do século XX, em função da constatação da crise ambiental vivenciada nas escalas globais, regionais e locais, decorrentes da exploração social do patrimônio ambiental. Dentre as problemáticas constatadas, incluía-se a desertificação, que assolava as terras secas, como a do Sahel africano, amplamente difundida na época por diversas literaturas técnicas científicas (HARE et al. 1992; NASCIMENTO, 2013; ORGANIZAÇÃO DAS NAÇÕES UNIDAS, 1995, 1997).

Segundo Fullen e Catt (2004), os processos ambientais naturais mantêm aproximadamente 25% da superfície terrestre em estado de aridez, como por exemplo, as destacáveis interações entre os elementos de natureza física-geográfica, como os solos e o clima (MÉREGA, 2003). Estas interações são muitas vezes modificadas pelas ações humanas, desencadeando e/ou acelerando processos naturais, como a desertificação (GUERRA, 2014; SALES, 2003; TRICART, 1997).

A partir do desenvolvimento de estudos ambientais em terras secas, houve a possibilidade de definir a desertificação como "a degradação das terras nas zonas áridas, semiáridas e subúmidas secas, resultante de vários fatores, incluindo as variações climáticas e as atividades humanas" (ORGANIZAÇÃO DAS NAÇÕES UNIDAS, 1997). Lamchin et al. (2016), colaboram que a desertificação pode ser melhor entendida como um caso extremo de degradação das terras que causa redução na biodiversidade e na produtividade dos sistemas ambientais. As áreas desertificadas ocupam 24,1% do globo terrestre e afetam mais de 1 bilhão de indivíduos (LAMCHIN et al., 2016).

Diante dessas definições, percebe-se a amplitude das pesquisas sobre a desertificação, já que a degradação da terra concatena na investigação de elementos físicos, biológicos e sociais das paisagens (MATALLO JUNIOR, 2001), bem como evidencia que a ação humana está no cerne do processo (BRASIL, 1994; CONTI, 1982; HARE *et al.*, 1992).

No Brasil, os estudos pioneiros foram desenvolvidos por Vasconcelos Sobrinho (1971, 1974, 1978) e Ab'Saber (1977), que indicavam espaços em estágios avançados de degradação, como em Irauçuba-CE, Gilbués-PI, Cabrobó-PE e Altos Pelados-BA.

A Região semiárida brasileira é caracterizada por diferentes níveis de susceptibilidade ao processo de desertificação, em função das características bioclimáticas, atreladas aos aspectos geológicos, pedológicos e orográficos. A situação torna-se agravante devido ao uso das terras, que amplia a propensão à ocorrência da

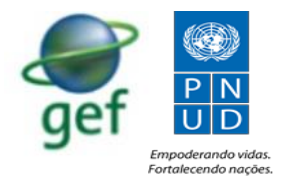

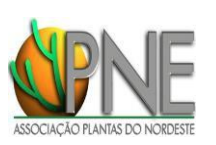

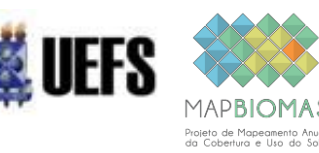

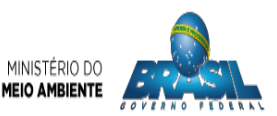

degradação, constituindo-se tema de preocupação para o ordenamento territorial, seu planejamento e gestão. Os impactos da desertificação estão diretamente ligados à redução da produtividade para os pequenos, médios e grandes produtores, com a ocorrência de um desequilíbrio ambiental (AB'SABER, 2003), nas dimensões físicas, biológicas e sociais.

De acordo com Ab'Saber (1977; 2003) o pastoreio extensivo de bovinos, caprinos e ovinos e o desmatamento para a retirada de lenha e para a ampliação das áreas agrícolas são práticas desencadeadas, comumente, na Região semiárida e nos domínios morfoclimáticos das caatingas, onde o processo de desertificação se constitui num dos mais graves problemas socioambientais. Sem considerar as fragilidades ambientais, essas práticas provocam alterações nos sistemas ambientais, como o aumento da temperatura superficial, diferentes tipos de erosão dos solos, perda de produtividade, mudanças nos climas locais, migração da população, aumento da pobreza, dentre outros problemas.

Dentre as inúmeras iniciativas de diagnóstico e mitigação das áreas degradadas, chefes de estado e de governo se reuniram para produzir o documento "Transformando nosso Mundo: A Agenda de Desenvolvimento Sustentável para 2030", que possui 169 metas a serem alcançadas até 2030 (CGEE, 2016), com vistas ao monitoramento e a preservação de ambientes vulneráveis a degradação ambiental. Dos 17 Objetivos para o Desenvolvimento Sustentável - ODS, destaca-se o ODS 15 que visa: "até 2030, combater a desertificação, restaurar a terra e o solo degradado, incluindo terrenos afetados por desertificação, secas e cheias, e lutar para alcançar um mundo neutro em termos de degradação do solo".

Nesse contexto, entre 2014 e 2015, diferentes países participaram da construção de um projeto piloto denominado de *land degradation neutrality* - LDN, que consiste em "[...] um estado em que o montante de recursos de terra saudável e produtiva, necessária para dar suporte aos serviços ecossistêmicos, permanece estável ou aumenta dentro de escalas específicas temporais e espaciais" (UNCCD, 2015).

Desta forma, em dezembro de 2016, a UNCCD definiu três indicadores possíveis de serem aplicados em escala mundial: o uso e coberturas das terras; a produtividade primárias das terras e as reservas de carbono orgânico nos solos, para a ambiciosa meta de manter e melhorar o capital natural das terras e dos serviços baseados nos ecossistemas associados, a fim de recuperar e evitar maiores perdas, tendo como referência um nível de base.

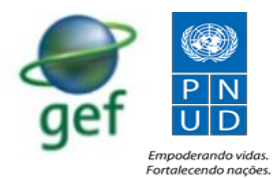

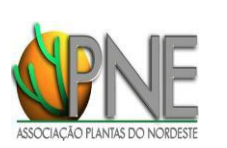

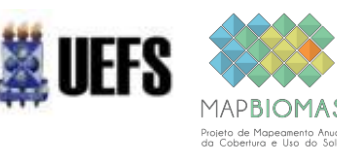

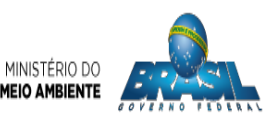

Em 2017 o Brasil aderiu a LDN, adotando os seus indicadores, com a expectativa de revelar a evolução/regressão dos processos de degradação de forma ágil e eficiente. Com este propósito, o monitoramento com base em cubos de imagens de satélites nas mais variadas escalas temporo-espaciais é indispensável. E embora a UNCCD possua um modelo genérico produzido com imagens numa escala espacial de 300m de pixel, cada país deve detalhar esses indicadores com base em imagens de satélite de melhor resolução.

No Brasil o projeto MAPBIOMAS, produziu mapeamentos anuais de uso e cobertura das terras com base em imagens Landsat 5 e 7, ou seja, com resolução espacial de 30m. Isso possibilita não só o detalhamento dos mapeamentos, mas também potencializa a geração de diversos outros importantes produtos que podem compor os indicadores de Produtividade Primária dos solos e do Carbono orgânico no solo.

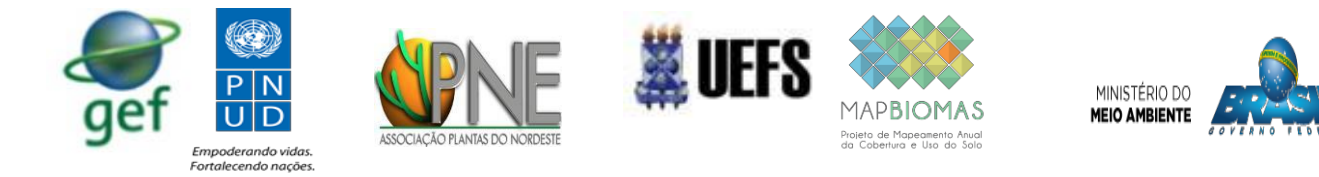

#### 1.6 Resultados esperados

Desenvolver um sistema de detecção e monitoramento biofísico de áreas degradadas e com risco de desertificação no Semiárido Brasileiro tendo como piloto a área foco do Projeto BRA/14/G32, as ASD-SE e a região do Alto Sertão Sergipano, onde estão sendo realizadas intervenções de campo (implementação de quatro URAD nos Assentamentos Florestan Fernandes, João Pedro Teixeira e Modelo, localizados no Município de Canindé do São Francisco e no Assentamento Flor da Serra/Quilombo Serra da Guia, localizado no Município de Poço Redondo).

#### **Os objetivos específicos são:**

a) Identificar fatores críticos na intensificação do processo de desertificação e monitorar os indicadores de impacto e de *Land Degradation Neutrality (UNCCD)* na área foco do projeto em Sergipe.

b) Operacionalizar um Sistema de monitoramento de áreas degradadas com base em dados espaço temporais automáticos obtidos por sensores remotos (MAPBIOMAS ÁRIDA)

c) Realizar ações de treinamento/capacitação visando a difusão do sistema implementado e sua operação por técnicos, gestores públicos, privados e terceiro setor como subsídio à tomada de decisão e desenvolvimento de ações relacionadas a políticas públicas. O público alvo das capacitações serão profissionais das Secretarias estaduais (meio ambiente e recursos hídricos, agricultura), das prefeituras municipais do Alto Sertão Sergipano e de ONGs atuando na região.

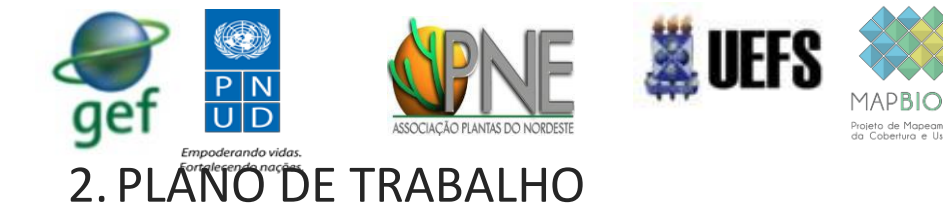

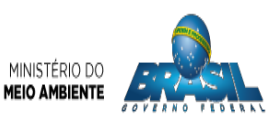

#### 2.1.Ações e atividades

#### **Atividades**

A fase piloto será desenvolvida em doze meses com as seguintes atividades:

**Elaboração de Projeto Executivo (2 meses):** revisão de literatura sobre arquitetura de nuvens de computadores, software para processamento paralelo, acesso, análise e visualização de imagens de satélites, visando estabelecer os pilares técnicos para a construção do protótipo do Sistema de Monitoramento. Como produto, gerar-se-á o documento de requisitos e funcionalidades do sistema. Será realizada reunião técnica com o grupo de trabalho (GT-Desertificação) formado por especialistas em desertificação e ferramentas geoespaciais para análise, estruturação dos indicadores e respectivas linhas de base e metas e validação do Projeto Executivo.

**Implementação da versão beta do Sistema (10 meses)** com as seguintes etapas:

Modelagem Conceitual: consiste no teste inicial de conceito para desenvolver testes de ferramentas e de desempenho a serem apresentados e debatidos com o GT-Desertificação.

● Acesso e indexação de imagens: serão selecionadas imagens de satélite e demais produtos que constituirão o acervo de dados.

● Implementação do Protótipo da Plataforma: Seguirá um roteiro de implementação de funcionalidades e de arquitetura definidos durante as etapas de revisão da literatura.

Desenvolvimento de aplicações para o Sistema de Monitoramento: consistirá no desenvolvimento de algoritmos para extração dosindicadores biofísicos da degradação e cálculos dos indicadores (Ex. densidade arbórea ou variação de biomassa vegetal, produtividade primária líquida).

Capacitação e Comunicação Estratégica: apresentação e capacitação para o uso da plataforma para técnicos, gestores públicos, privados e terceiro setor do Estado de Sergipe, com prioridade para os municípios das ASD-SE

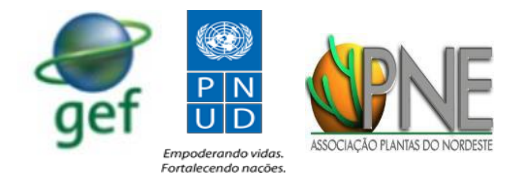

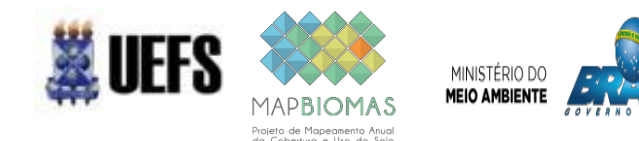

### 2.2.Metodologia

Todos os procedimentos associados à modelagem para produção dos mapas de áreas susceptíveis à desertificação no MapBiomas ARIDA serão realizados com auxílio da plataforma Google Earth Engine, através do ambiente de codificação (Codeeditor), com a aplicação de um Dashboard (portal WEB) para apresentação dos resultados. O GEE é uma plataforma para processamento e aquisição dos dados de imagens do ambiente Google Earth. Esse ambiente, conta com bibliotecas de funções e ferramentas para processamento digital de imagens e possibilita a elaboração de algoritmos e rotinas de processamento, codificadas em linguagens Java ou Python.

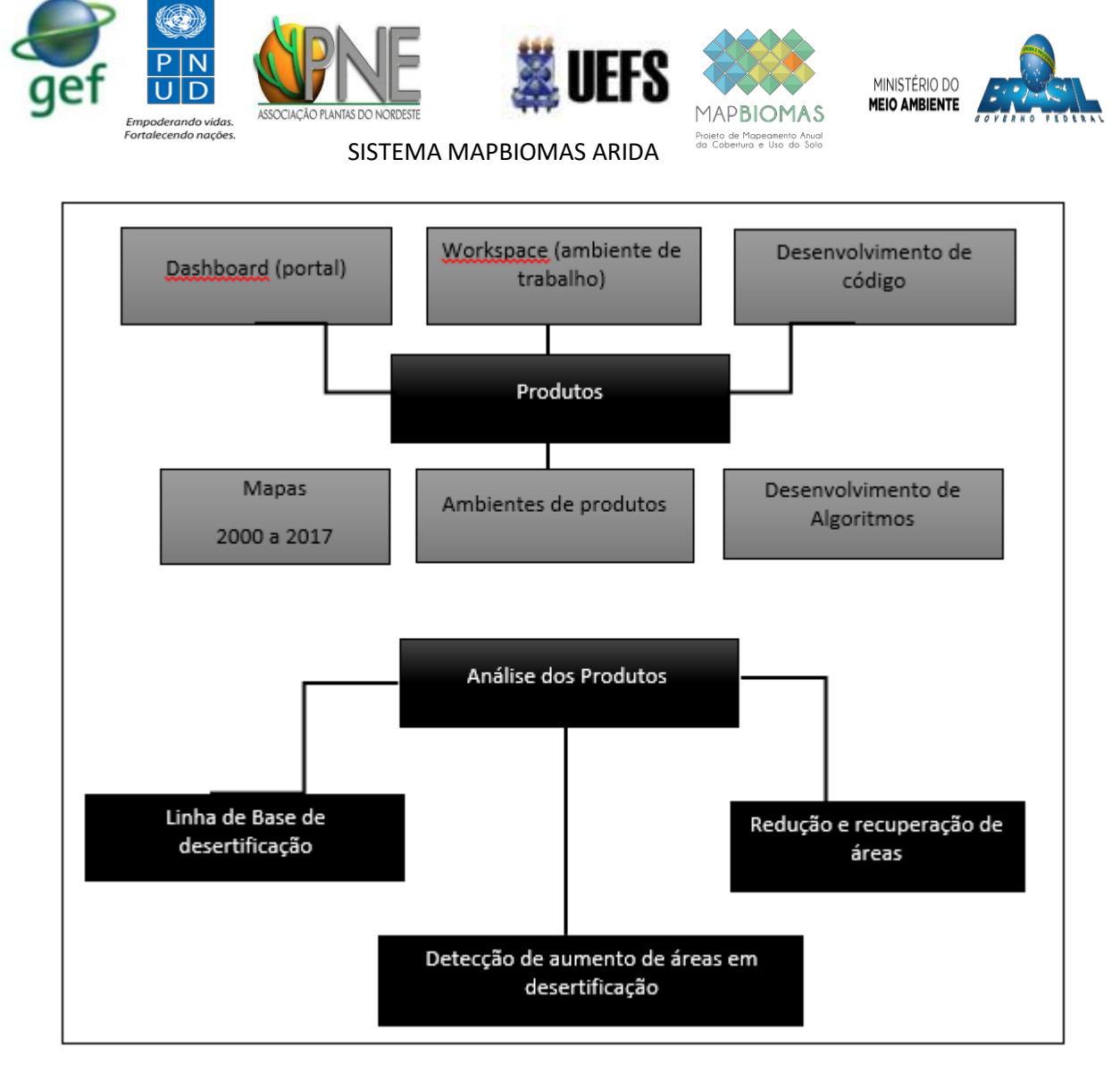

Figura 01- Fluxo metodológico proposto para esse projeto.

Utiliza-se um sistema de dados em nuvens de computadores, possibilitando alta capacidade de processamento, economia de tempo e escalabilidade na obtenção dos produtos, aproveitando todo o acervo temporal de imagens a aplicando-se técnicas de mineração de dados na análise deste acervo.

Para o cálculo de variação de biomassa vegetal nas áreas de intervenção do Projeto BRA/14/G32, o MapBiomas ARIDA utilizará imagens de alta resolução espacial. A figura 01 resume os procedimentos metodológicos a serem adotados na proposta.

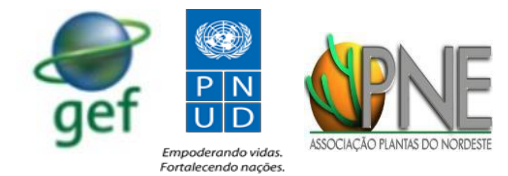

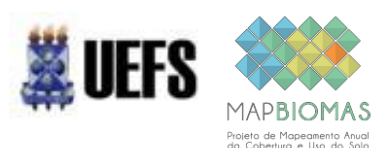

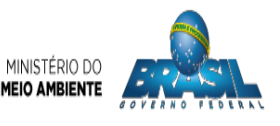

#### **Modelo de Desenvolvimento e Implementação**

O MapBiomas ARIDA será construído a partir de troca de conhecimento e experiências dos proponentes. O modelo de desenvolvimento e implementação é baseado em dois níveis de uso e aplicações:

- Ambiente de Produção: nessa modalidade, os dados estarão disponibilizados para todas aplicações a partir do acervo do MapBiomas, sendo possível modificar parâmetros para identificação das áreas degradadas com risco de desertificação. Esse nível é restrito aos participantes do projeto, equipe PNUD e MMA e analistas do Estado e dos Municípios (Sergipe).
- Ambiente de Divulgação: nessa modalidade serão disponibilizadas ferramentas para consultas pré-programadas, extração de estatísticas e elaboração de mapas de uso e ocupação e degradação das terras que poderão ser personalizados por qualquer usuário**.**

#### 2.3.Produtos

O projeto SISTEMA DE MONITORAMENTO DE ÁREAS DEGRADADAS E COM RISCO A DESERTIFICAÇÃO entregará 07 (sete) produtos, descritos a seguir. Os produtos 01 e 02 constituem a etapa de revisão conceitual e metodológica, sintetizada no presente Projeto Executivo.

**PRODUTO 1** – **Projeto Executivo com os elementos necessários à construção do piloto do Sistema de Monitoramento de Áreas Degradadas e com Risco de Desertificação**

ATIVIDADE 1.1 – Elaboração da Metodologia e técnicas de construção do Sistema de Monitoramento de Áreas Degradadas e com Risco de Desertificação:

(i) Revisão de literatura sobre arquitetura de nuvens de computadores, software para processamento paralelo, acesso, análise e visualização de imagens de satélites, visando estabelecer os pilares técnicos para a construção do protótipo do Sistema de

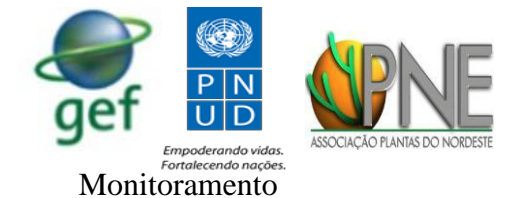

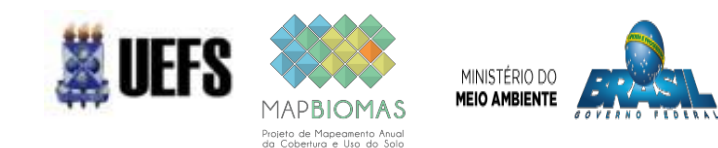

- (ii) Proposta de Indicadores, linhas de base e metas correspondentes estruturadas tendo em vista a Tabela 1 da Carta Acordo (página 8-9).
- (iii) Cronograma de execução
- (iv) Documento de requisitos e funcionalidades do sistema.

ATIVIDADE 1.2: Preparativos para a Reunião Técnica do GT-Especialistas em desertificação, incluindo emissão de passagens e diárias para os participantes, aquisição de material de apoio e definição da programação.

**PRODUTO 2** – **Relatório da Reunião com o Grupo de Trabalho (GT) de Especialistas em desertificação para análise e validação do Projeto Executivo (Produto 1) para o piloto do Sistema de Monitoramento de Áreas Degradadas e com Risco de Desertificação. Projeto Executivo ajustado de acordo com as contribuições da reunião do GT – Desertificação.**

ATIVIDADE 2.1 - Realização de 01 (uma) Reunião com o GT-Desertificação com a seguinte formatação:

- Local: Recife/PE
- Público: especialistas em desertificação e ferramentas geoespaciais
- Nº Participantes: 20
- Carga horária: 16 horas
- Objetivo: Apresentar e discutir o Projeto Executivo (Produto 1) contendo a proposta de Modelagem Conceitual para o desenvolvimento do sistema de monitoramento de áreas degradadas e com risco de desertificação.

Obs. O Relatório da Reunião deverá conter objetivo, metodologia adotada, programação, resumo do que foi discutido, encaminhamentos, lista de presença e registro fotográfico.

ATIVIDADE 2.2 – Projeto Executivo ajustado: O documento final do projeto executivo foi ajustado levando em consideração as contribuições que virão da reunião técnica com o GT-Desertificação com indicadores definidos e respectivas linhas de base e metas estruturadas.

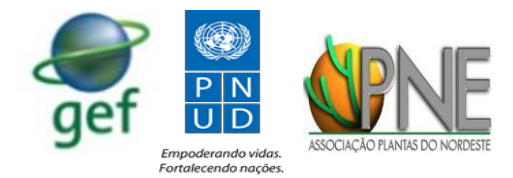

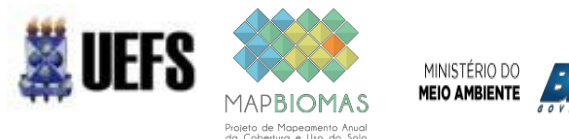

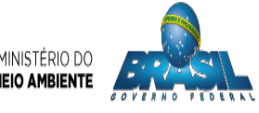

# **PRODUTO 3 – Ambiente de Divulgação (***Dashboard***) construído com a apresentação dos resultados obtidos**

## ATIVIDADE 3.1 – Modelar as funcionalidades requeridas para o ambiente de divulgação, bem como o desenho e a programação visual da plataforma.

Será desenvolvido um documento contendo uma lista de requisitos e um escopo primário do projeto que permitirá a criação de um wireframe que representará uma versão inicial e visual da estrutura de elementos da plataforma. A partir da aprovação deste wireframe final iniciaremos o desenvolvimento da logomarca e da identidade visual do projeto. Na sequencia, com a aprovação da identidade visual, desenvolveremos a camada de navegação da plataforma. A entrega deste produto permitirá a visualização de todo o conteúdo institucional da plataforma bem como a página especial das URAD. São apresentadas a seguir, um rascunho de parte das telas da primeira versão do wireframe da plataforma baseado no estudo preliminar dos documentos do projeto:

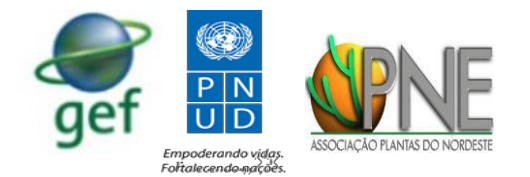

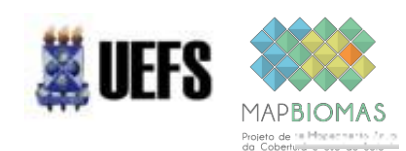

 $\pm$   $\pm$ 

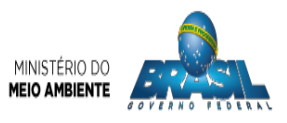

 $\overline{000}$  $\cdots$ tácrificação do projeto Sobre o Projeto Metodologio URADs Mapos e Dados Contato Lorem ipsum dolor sit a Lorem ipsum dolor sit amet ÷.  $l.$  ar sm  $V$   $\cdots$ Lorom ipsum  $-$  .rn  $\mathbb{E}[\mathbf{I}]$  $\sum_{\text{min}} \frac{1}{2}$  $\dot{=}$   $=$   $=$   $=$ Majuan agestos, vela at-............<br>c<sup>ompo</sup>rent international condinentum placer of seem supers **Sorget maunts** Apoio e Financiamento

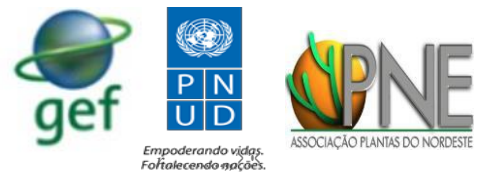

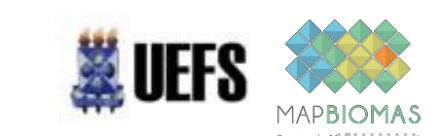

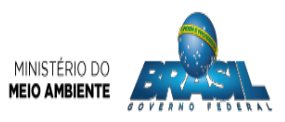

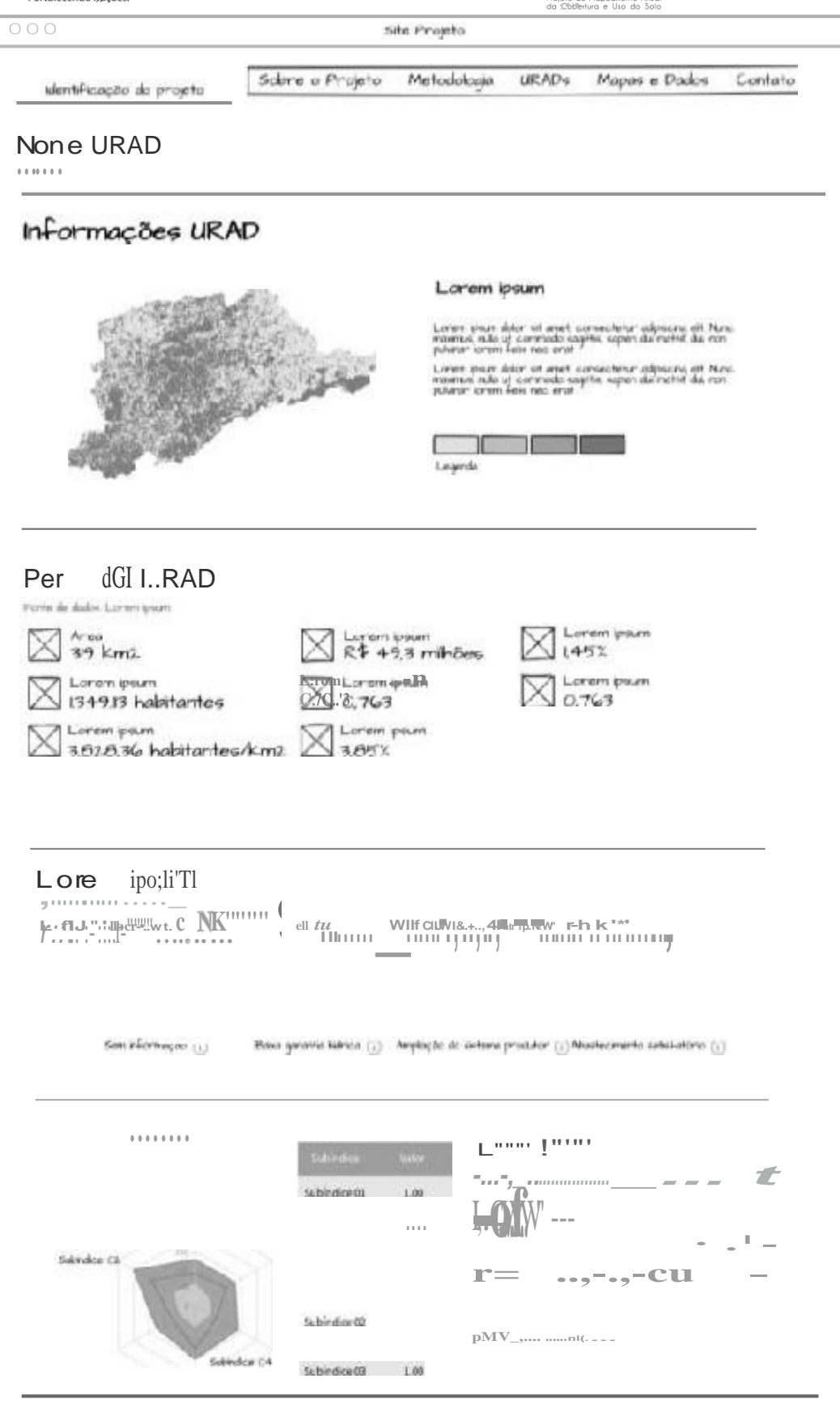

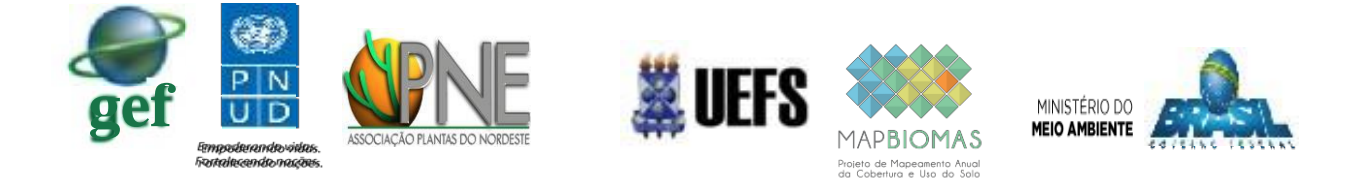

ATIVIDADE 3.2 – Programar, testar e tornar operacional o Ambiente de Divulgação (*Dashboard*).

O portal de divulgação será desenvolvido a partir de uma plataforma de gerenciamento de conteúdo que permitirá a atualização do portal pela equipe gestora do projeto. Para desenvolvimento deste sistema será utilizada a linguagem de programação Ruby on Rails e base de dados PostgreSQL. Ao final do processo de desenvolvimento disponibilizaremos um servidor de testes para que a equipe do projeto realize a homologação e consequentemente a aprovação do produto. Uma vez aprovado disponibilizaremos a plataforma em ambiente de produção para acesso público. Este produto permitirá a criação de usuários administrativos que poderão, a partir desta entrega, administrar todo o conteúdo do portal.

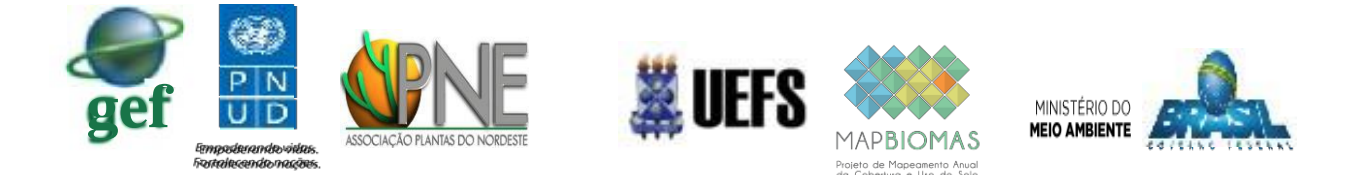

**PRODUTO 4** – **Conjunto de 06 (seis) mapas anuais com indicadores do Projeto BRA/14/G32 e de LDN (UNCCD). Realização de 01 (um) Workshop.** O produto 4 será realizado em duas etapas:

ATIVIDADE 4.1 – Elaboração de 06 (seis) mapas anuais com indicadores do Projeto BRA/14/G32 e de LDN (UNCCD):

**(i)** Mapa de Superfície de água (2000-2018) – abrangendo as ASD. Esse mapa será obtido da coleção de mapas do projeto mapbiomas e inserido no dashboard do projeto.

**(ii)** Mapa de cobertura vegetal e uso do solo (2000-2018) – abrangendo as ASD. Esse mapa será obtido da coleção de mapas do projeto mapbiomas e inserido no dashboard do projeto. **(iii)** Mapas de Transições da Cobertura Vegetal (2000-2018) - abrangendo as ASD. Esse mapa será obtido da coleção de mapas do projeto mapbiomas e inserido no dashboard do projeto.

**(iv)** Mapa de carbono (2000-2018) - abrangendo as ASD. A metodologia para elaboração do mapa está descrita no item **2.3.1. Carbono orgânico.** Essa metodologia contempla uso de dados de analise de C em solo para calibração dos mapas. Para estimativa e modelagem do Carbono utilizaremos os índices PRI calculado partir da razão da diferença entre as bandas do azul e o verde (GAMON, SERRANO e SURFUS, 1997). Para utilização do PRI é necessário realizar o reescalonamento para valores positivos evitando dados negativos sendo denominado de sPRI. A estimativa do fluxo de carbono será realizada a partir da multiplicação do índice de vegetação utilizado (Ex. NDVI, EVI2) multiplicado pelo sPRI. Sem a disponibilização desses dados pelo MMA ou PNUD, esse produto não poderá ser entregue, sendo substituído pelos dados disponibilizados pelo Soil Grid ou outro especificado em comum acordo com o MMA e PNUD e com o aval do GT- Desertificação.

**(v)** Mapa de produtividade primária líquida (2000-2018). A metodologia para elaboração do mapa está descrita no item **2.3.2. Produtividade Primária.**

**(vi)** Mapas de variação de biomassa vegetal (2018-2019) – abrangendo as URAD

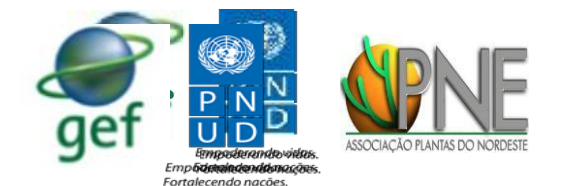

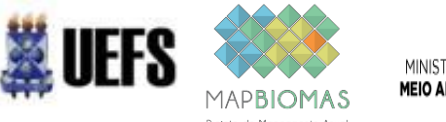

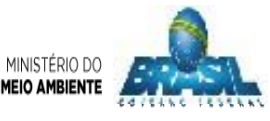

#### **2.3.1. Carbono orgânico**

O carbono orgânico do solo é uma propriedade do solo que permite a identificação da relação da matéria orgânica e os componentes do solo, ar, água, inorgânica.

A quantidade de carbono existente no solo depende de um grande número de fatores, dentre vários, destaca-se como importantes a esse trabalho: (a) elementos climáticos: temperatura e precipitação; (b) balanço entre quantidade adicionada e decomposição da matéria orgânica. A quantidade de carbono pode ser compreendida como matéria orgânica incorporada ao solo. Sendo assim, alterações do regime de precipitação e mudanças do uso e cobertura, desencadeiam intercorrências como erosão, proporcionando variações no ciclo do carbono no solo.

As metodologias empregadas para identificação do carbono no solo são dispendiosas e possuem custo alto de tempo e financeiro, desse modo, as discussões pautadas na reunião GT desertificação, grupo Carbono, foram no sentido de desenvolvimento de uma metodologia capaz de identificar a dinâmica do carbono no solo por meio de sensoriamento remoto orbital, mais precisamente utilizando a plataforma do GEE.

- a) Elaboração do mapa de fluxo de Carbono utilizando o índice CO2Flux. Trata-se de um índice espectral que tem como objetivo identificar o sequestro florestal de carbono, o qual é definido dentro do sensoriamento remoto por meio dos índices de vegetação, entre os quais, destaca-se o NDVI (SILVA, 2014).
- b) Utilização do mapa de uso e cobertura da terra das áreas estáveis do bioma caatinga. Desse modo pode-se predizer e correlacionar com os dados de CO2flux.
- c) Interpolação de dados de análise de Carbono no solo realizados pela Serviço Florestal Brasileiro. Profundidade de aquisição das amostras 0-20 cm. A interpolação permitirá a espacialização do carbono no solo e assim poderá realizar a fase seguinte que é a modelagem dos dados.
- d) Modelagem dos dados obtidos
- e) Análise do produto final
- f) Validação do modelo por meio de dados de análise de carbono no solo realizados pela Embrapa Semiárido
- g) Acurácia do modelo por meio de correlações

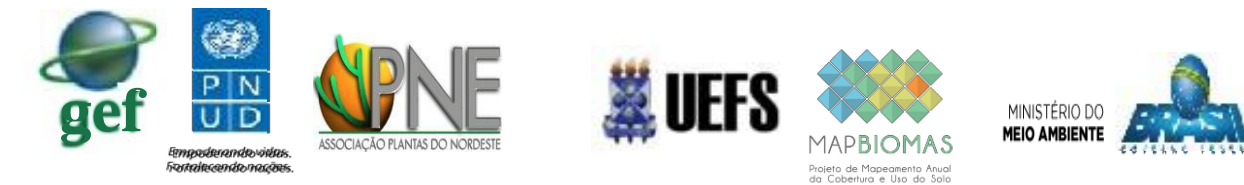

#### O fluxograma abaixo, apresenta detalhadamente a metodologia proposta.

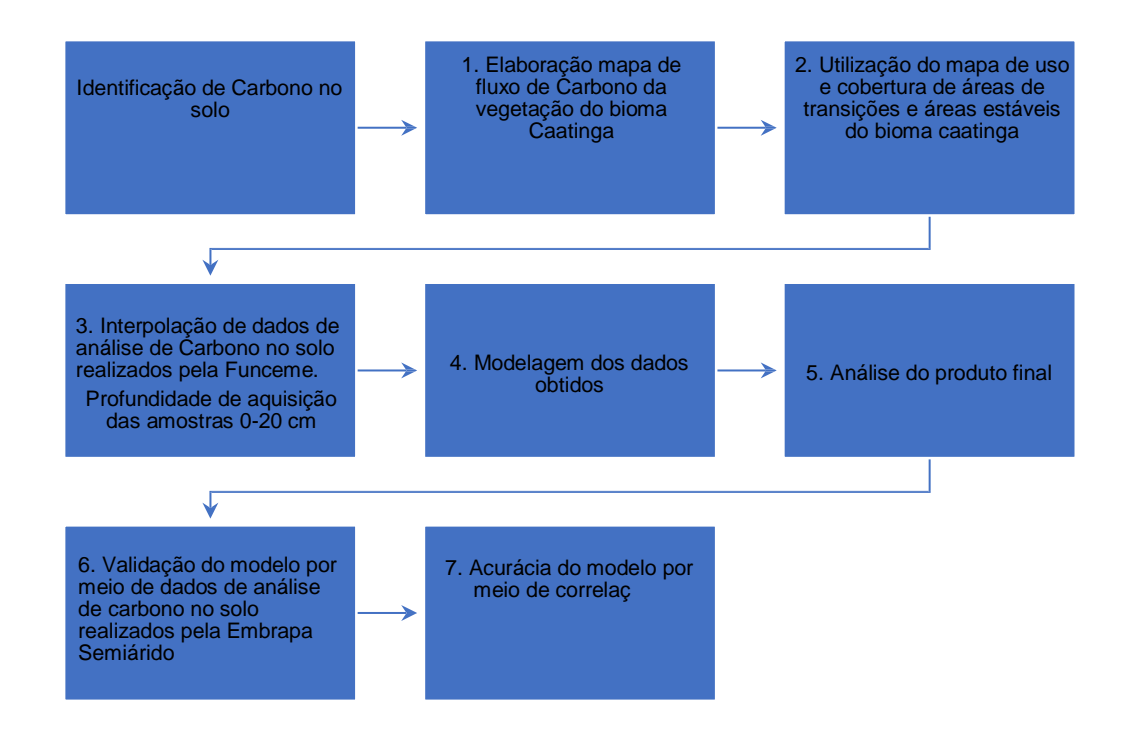

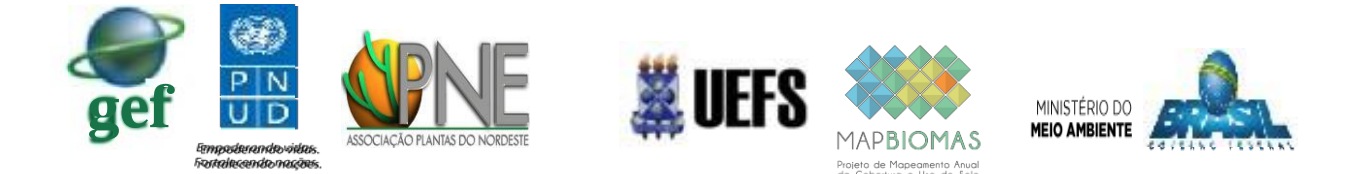

#### **2.3.2. Produtividade Primária**

Utilizaremos o Índice de Vegetação da Diferença Normalizada (NDVI) ((Rouse, et al., 1973) e o índice de vegetação melhorado ou realçado (EVI2) (JIANG et al., 2008) como índices de vegetação capazes de estimar a variação da biomassa ao longo da série temporal a ser avaliada. O NDVI é calculado através da diferença normalizada dos valores de reflectância das bandas do vermelho (RED) e infravermelho próximo (NIR). O EVI2 emprega as bandas espectrais do infravermelho próximo, região do vermelho e a reflectância na faixa do azul.

(vi) Mapas de variação de biomassa vegetal (2018-2019) – abrangendo as URADs do Estado de Sergipe. A metodologia para elaboração do mapa está descrita no item **2.2.3**. **Uso e cobertura das terras.**

#### **2.3.3**. **Uso e cobertura das terras**

O uso e cobertura das terras é de suma importância para estudos de natureza ambiental e em particular para monitoramento da cobertura vegetal e/ou da degradação das terras. Desta forma, as mudanças ocorridas na cobertura das terras, seja por regeneração da vegetação ou pelo avanço/recuo das atividades antrópicas é de suma importância para o planejamento e a gestão ambiental.

Assim o uso e a cobertura das terras é um dado básico para balizar outros indicadores e principalmente para avaliar mudanças e transições das coberturas. Para o Brasil, dentre as diversas iniciativas de mapeamento, destaca-se os produtos oriundos do Projeto MAPBIOMAS [\(www.mapbiomas.org\)](http://www.mapbiomas.org/) que poderão auxiliar no desenvolvimento da metodologia:

- (i) Possuir um histórico anual de mapas de uso e cobertura na escala de 1:100.000 de todo o Brasil;
- (ii) Pela capacidade de processamento de cubos de imagens de satélite que formam mosaicos livres de ruídos, nuvens e sombras, logo, capaz de gerar produtos mais acurados;
- (iii) Processamento em nuvem não demandando processadores velozes, nem espaço em disco local;
	- (iv) Por ter uma legenda de fácil compreensão e possível de ser adaptada a demandas

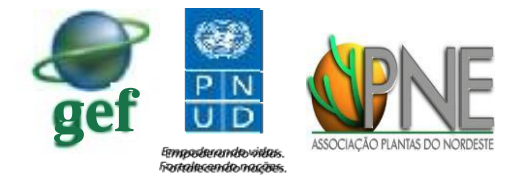

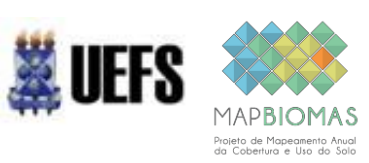

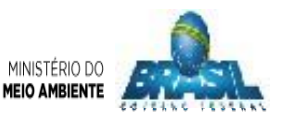

diversas;

- (v) Por explicitar a acurácia dos mapas;
- (vi) Possuir mapas históricos das transições entre classes;
- (vii) Por usar como metodologia de mapeamento o que há de mais avançado em termos de processamento digital de imagens; por utilizar 106 produtos de dados (máx, mín, NDVI NDFI, EVI, SAVI, dentre tantas outras) gerados das imagens de satélite
- (viii) Por estar disponível gratuitamente;
- (ix) Por ter acesso aos scripts de programação que geraram os mapas;
- (x) Por ter todos os metadados disponíveis;
- (xi) Por poder utilizar todas as cenas do Satélite Landsat já imageadas
- (xii) Por poder-se acrescentar qualquer dado que o GT julgue importante
- (xiii) Por ter parceria sendo estabelecida para aquisição de imagens do satélite Planet
- (xiv) Por ter descritores de toda a metodologia utilizada

Os mapas oriundos do Projeto MapBiomas possuem uma legenda articulada em níveis hierárquicos a fim de atender a diversidade de tipos de cobertura de todo o Brasil, levando-se em consideração as classificações da FAO, IBGE e detalhando-se quando necessário. Desta forma, a fim de simplificar o monitoramento na Região Semiárida brasileira, optou-se por utilizar o primeiro nível da legenda que é formado por cinco classes:

#### **Legenda**

 $\overline{a}$ 

- 1. Formação florestal
- 2. Formação natural não

florestal a) Campos

- 3. Uso agropecuário<sup>1</sup>
- 4. Áreas não vegetadas
	- a) Infraestrutura urbana
	- b) Praias e urbana

 $1$  Mesmo que técnicas de sensoriamento permitam a distinção entre a agricutura e pecuária, adotamos para o bioma Caatinga a classe agropecuária considerando que a dinâmica de cultivos intermitentes, onde na mesma área após a colheita dos cultivos de milho, feijao, mandioca, dentre outros, o gado é solto para pastagem.

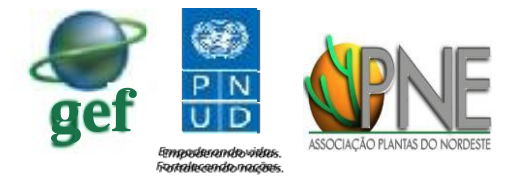

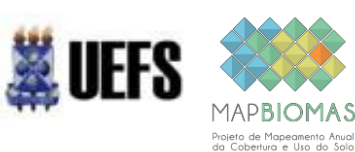

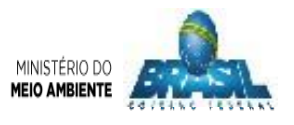

- c) Demais áreas não vegetadas
- d) Afloramento rochos
- d) Mineração

ATIVIDADE 4.2 - Preparativos para o Workshop de apresentação do conjunto de mapas anuais (Atividade 4.1), incluindo emissão de passagens e diárias para os participantes, aquisição de material de apoio e definição da programação. O Workshop será realizado em local a ser definido em comum acordo com MMA e PNUD, tendo por público especialistas em desertificação e em geotecnologias.

**PRODUTO 5** – **Ambiente de Trabalho (***Workspace***) construído com as ferramentas implementadas.** O Produto 5 deverá ser desenvolvido tendo como base a seguintes atividades:

ATIVIDADE 5.1 – Construção do ambiente de trabalho. O ambiente de trabalho será construído sobre uma arquitetura de servidores distribuídos e integrados. A infraestrutura terá um servidor de aplicação, um servidor de banco de dados, um servidor de arquivos além da integração com os serviços do Google Earth Engine. O usuário poderá acessar esta área de trabalho utilizando para autenticação uma conta relacionada ao Google.

ATIVIDADE 5.2 – Implementação de ferramentas do *Workspace*. O Workspace ou área de trabalho da plataforma será construída sobre o Google Earth Engine com a finalidade de criar uma camada interativa e de fácil utilização para qualquer perfil de usuário. Por meio da customização de parâmetros pré-disponíveis, o usuário poderá criar seus mapas personalizados, acompanhar a série histórica, definir o recorte de visualização e ainda poderá visualizar, em tempo real os resultados obtidos. Os materiais criados ainda poderão ser enviados, em formato de tarefas, para o Google para serem processados e armazenados.

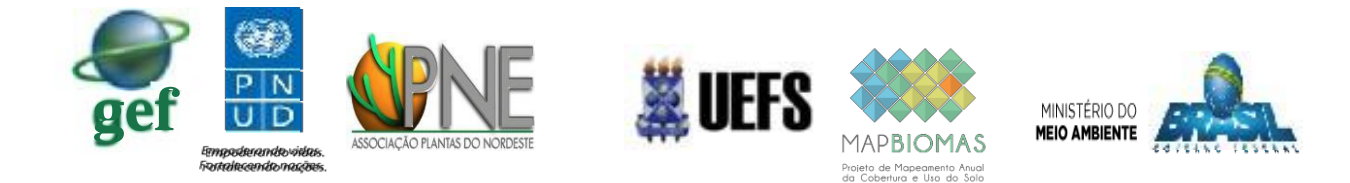

**PRODUTO 6 - 01 (um) Relatório sobre a realização de 02 (duas) oficinas de capacitação para uso das ferramentas do Sistema de Monitoramento de Áreas Degradadas e com Risco de Desertificação.**

ATIVIDADE 6.1 – Realizar 02 (duas) oficinas de capacitação para uso das ferramentas do Sistema de Monitoramento de Áreas Degradadas e com Risco de Desertificação com a seguinte formatação:

- Local: Aracaju/SE (01) e Recife/PE (01) ou em local a ser definido em comum acordo com MMA e PNUD.
- Público: Técnicos do quadro efetivo do Governo do Estado e dos municípios das ASD de Sergipe; representantes das comunidades onde estão sendo implantadas as URADs; técnicos de ONGs e técnicos de outros estados que possam replicar o sistema.
- Nº Participantes: 15 em cada oficina
- Carga horária: 8 horas
- Objetivo: Capacitar os participantes no uso da ferramenta. Meta: 100% dos capacitados com segurança e autonomia para operar o Sistema ao final do curso.

ATIVIDADE 6.2 – Elaborar 01 (um) Relatório sobre a realização das 02 (duas) oficinas de capacitação para uso das ferramentas do Sistema de Monitoramento de Áreas Degradadas e com Risco de Desertificação. O Relatório deverá conter informações sobre a metodologia adotada, o conteúdo a ser abordado, as atividades realizadas, avaliação para identificar se as oficinas atenderam plenamente aos objetivos, além de lista de presença e registro fotográfico.

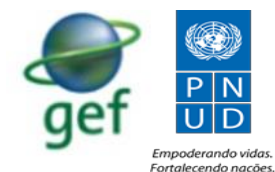

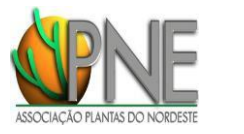

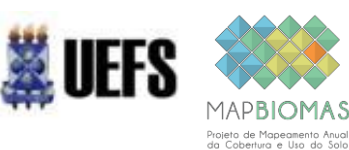

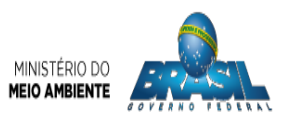

**PRODUTO 7 - Manual para usuários com a metodologia de trabalho e funcionalidades do Sistema de Monitoramento de Áreas Degradadas e com Risco de Desertificação. Planilha de indicadores com resultados alcançados.**

ATIVIDADE 7.1 – Elaborar manual para o uso do Sistema de Monitoramento de Áreas Degradadas e com Risco de Desertificação.

ATIVIDADE 7.2 - Elaborar planilha de indicadores do Projeto BRA/14/G32 e de LDN (UNCCD) com resultados alcançados, tendo como referência a tabela 1 da Carta Acordo (página 8-9).

ATIVIDADE 7.3 - Disponibilizar os códigos fonte no *git-hub* para uso do MMA e demais especialistas e analistas não especialistas em geotecnologias que participaram das oficinas de treinamento ministradas via Carta Acordo.

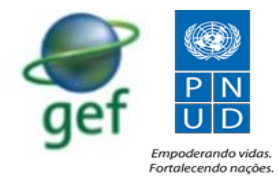

.

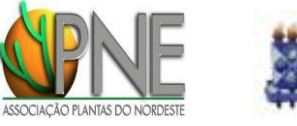

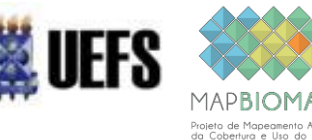

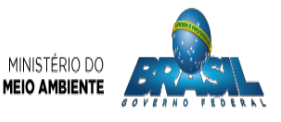

#### **Descrição dos** *inputs***:**

A necessidade de *inputs* para execução das atividades para cada objetivo específico é detalhada no Cronograma de apresentação de Produtos abaixo.

**PRODUTO 1** - Consultoria especializada (empresa ou consórcio de empresas) em geoprocessamento de uso e cobertura do solo, mapeamento e validação de cobertura vegetal; Viabilização de passagens e diárias para participantes da reunião prevista do GT-Especialistas, aquisição de material de apoio a evento, gestão administrativa e operacional, despesas miscelâneas (despesa bancária, correio).

**PRODUTO 2** - Aluguel de sala para reunião; serviços de alimentação de participantes; material de expediente; material de informática; fotocópias, gestão administrativa e operacional, despesas miscelâneas (despesa bancária, correios).

**PRODUTO 3** - Consultoria especializada (empresa ou consórcio de empresas) em desenvolvimento de interface do Sistema com usuário (dashboard); viabilização de passagens e diárias; gestão administrativa e operacional, despesas miscelâneas (despesa bancária, correios).

**PRODUTO 4** - Consultoria especializada (empresa ou consórcio de empresas) em geoprocessamento de uso e cobertura do solo, mapeamento e validação de cobertura vegetal; aquisição de imagens mensais de alta resolução (tipo Planet) com cobertura das áreas e do período do estudo; material de expediente; material de informática; fotocópias; gestão administrativa e operacional, despesas miscelâneas (despesa bancária, correios).

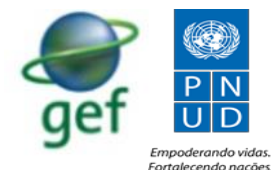

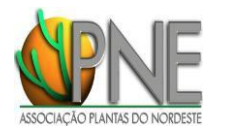

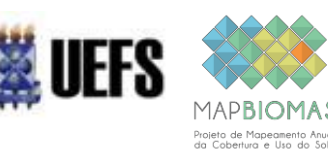

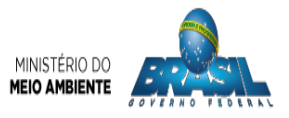

**PRODUTO 5**- Consultoria especializada (empresa ou consórcio de empresas) em modelagem de sistemas de TI para geoprocessamento de uso e cobertura do solo e desenvolvimento do workspace para hospedagem do Sistema; gestão administrativa e operacional, viabilização de passagens e diárias para o workshop de apresentação do conjunto de mapas, despesas miscelâneas (despesa bancária, correios).

**PRODUTO 6** – Consultoria especializada (empresa ou consórcio de empresas) em geoprocessamento de uso e cobertura do solo, mapeamento e validação de cobertura vegetal; viabilização de passagens e diárias; aluguel de sala para reunião; serviços de alimentação; material de expediente; material de informática; fotocópias; gestão administrativa e operacional, despesas miscelâneas (despesa bancária, correios).

**PRODUTO 7** – Consultoria especializada (empresa ou consórcio de empresas) em geoprocessamento de uso e cobertura do solo, mapeamento e validação de cobertura vegetal, gestão administrativa e operacional, despesas miscelâneas (despesa bancária, correios).

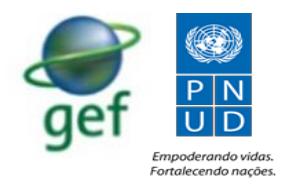

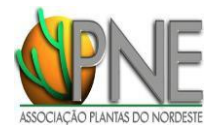

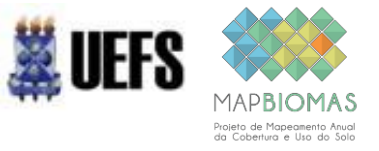

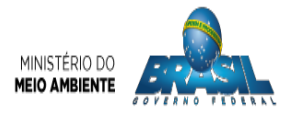

## 3. CRONOGRAMA

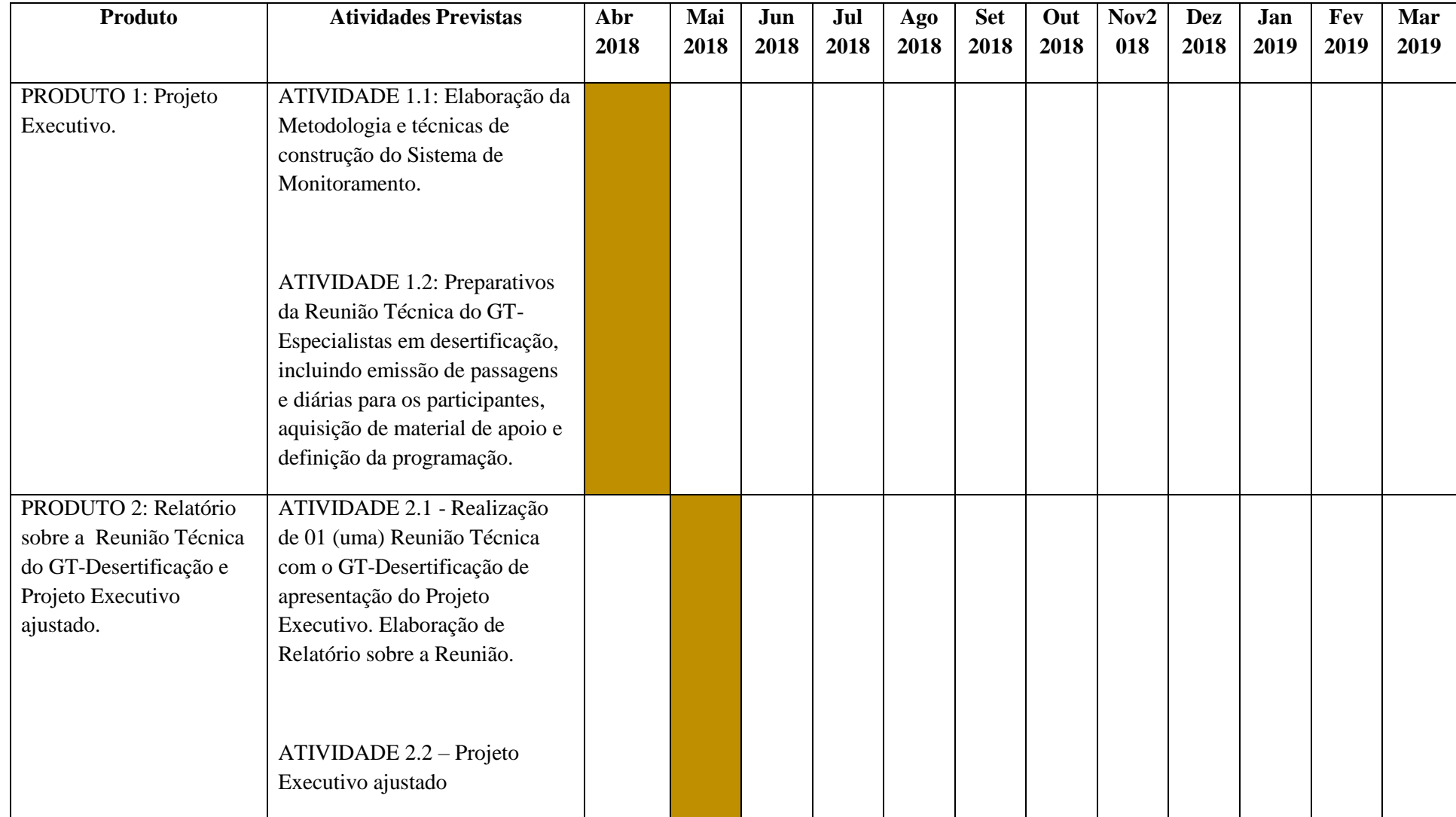

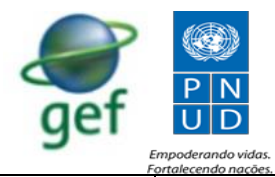

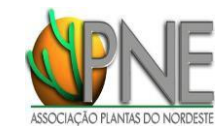

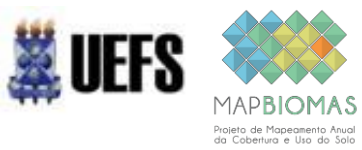

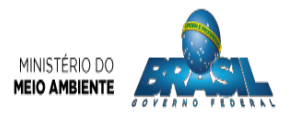

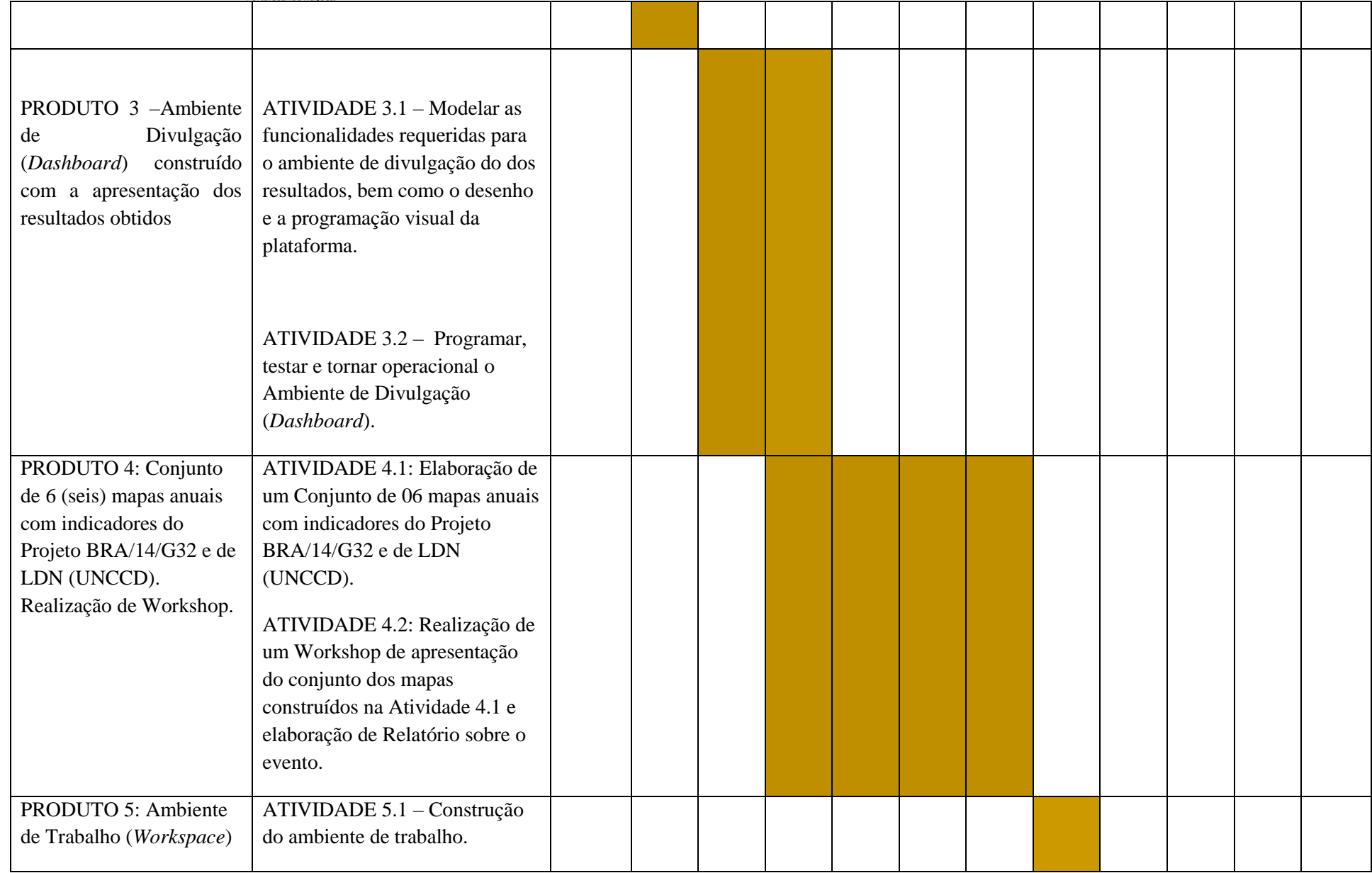

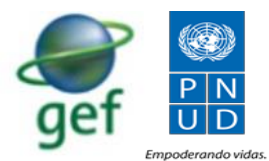

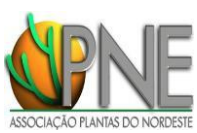

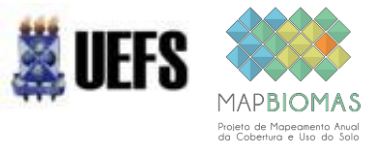

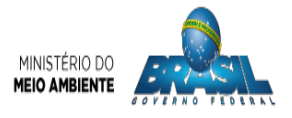

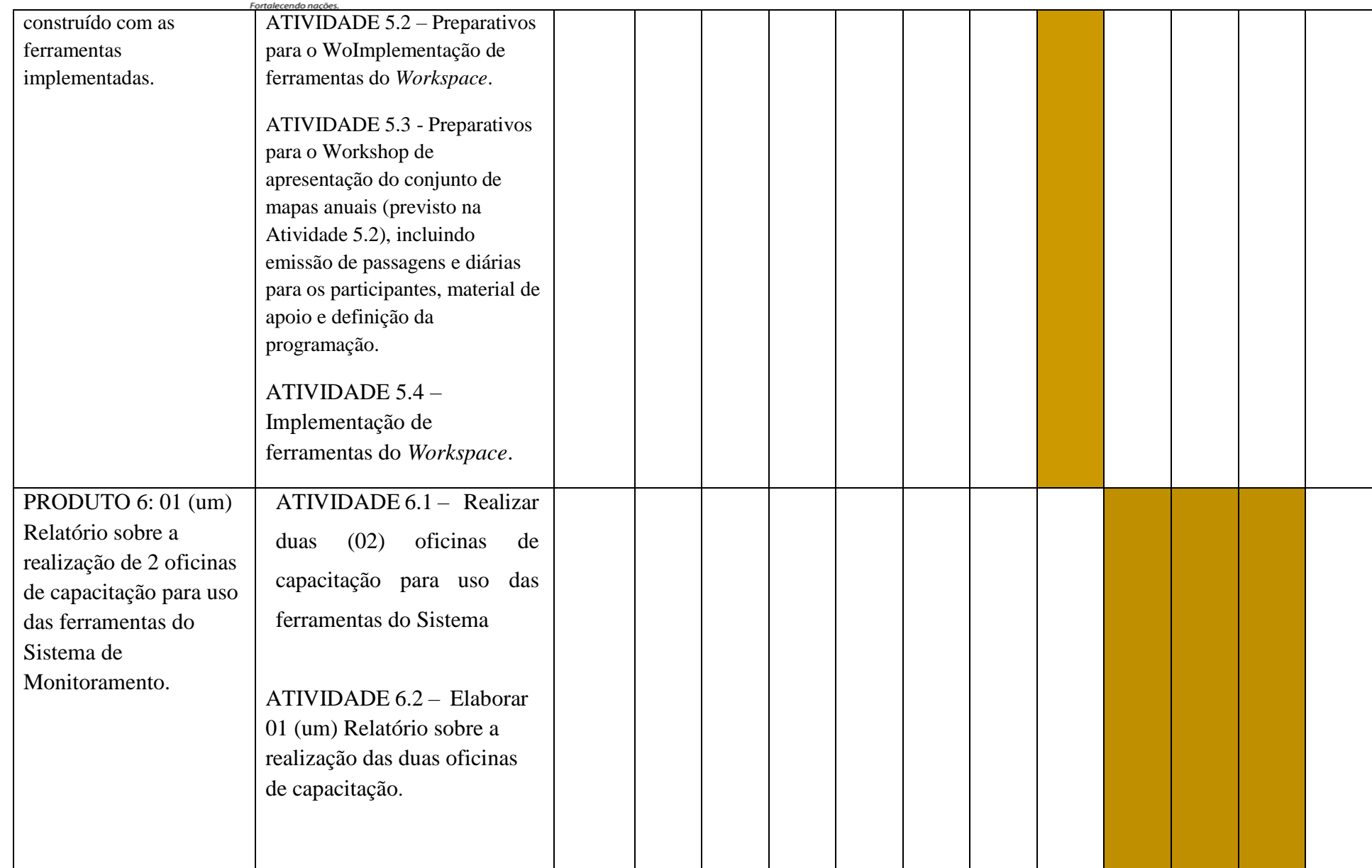

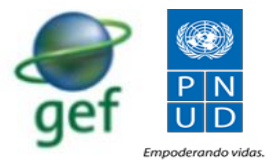

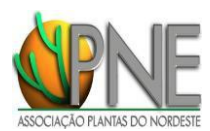

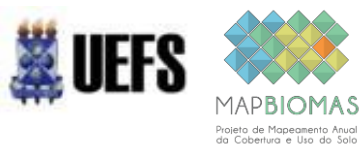

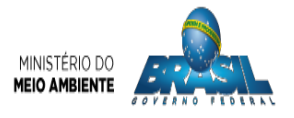

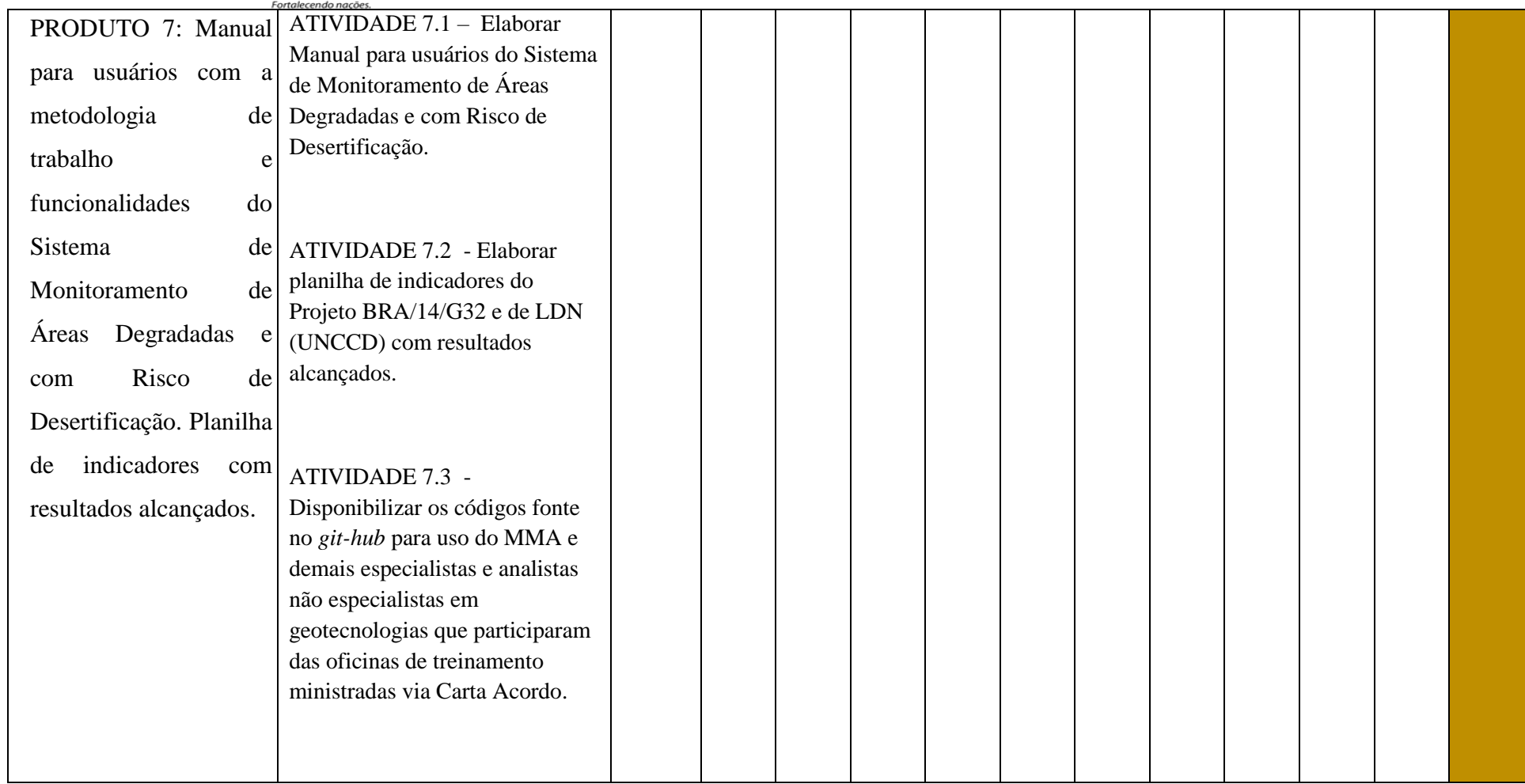

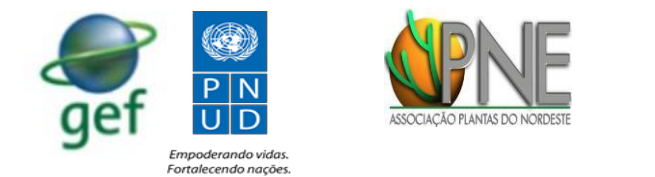

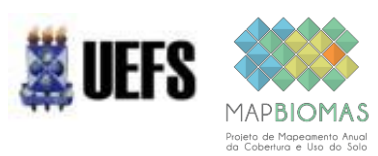

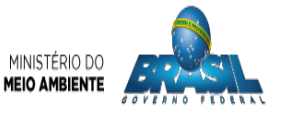

# 4. REFERÊNCIAS

Jiang, Z.; Huete, A. R.; Didan, K.; Miura, T. Development of a two-band enhanced vegetation index without a blue band. Remote Sensing of Environment, v.112, p. 3833- 3845, 2008.

Rouse, J.W.; Haas, R.H.; Schell, J.A.; Deering, D.W. Monitoring vegetation systems in the great plains with ERTS. In Earth Resources Tecnology Satellite- 1 Symposium, 3, 1973. Proceedings. Washington, 1973, v.1, Sec. A, p. 309-317.

SILVA, S.C.P. Modelagem espectral para determinação da concentração e fluxo de CO<sub>2</sub> em paisagens naturais e antrópicas na região Amazônica. **Tese de doutorado**. Programa de Pós Graduação em Geociências Aplicada. Universidade de Brasília, 2014.

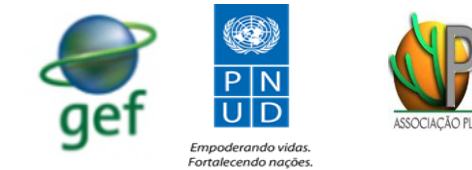

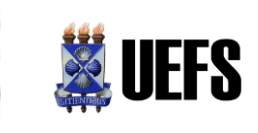

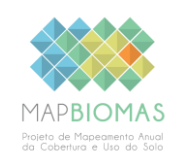

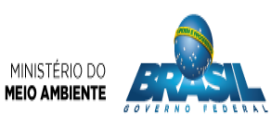

Associação Plantas do Nordeste – APNE

MapBiomas

Programa das Nações Unidas para o Desenvolvimento - PNUD

Projeto BRA/14/G32 : Manejo do Uso Sustentável da Terra no Semiárido do Nordeste Brasileiro (Sergipe)

# **Carta Acordo PNUD/MMA – APNE/MAPBIOMAS PROJETO BRA/14/G32 PIMS 3066 SERGIPE**

PRODUTO 2

# **Relatório da Reunião do GT Desertificação**

# **Recife 17 e 18 de maio de 2018**

**Recife-PE, julho 2018**

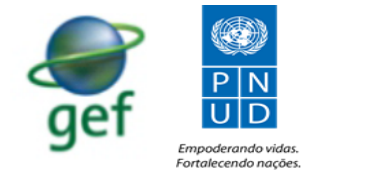

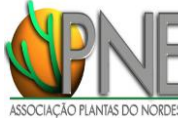

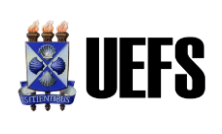

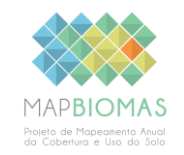

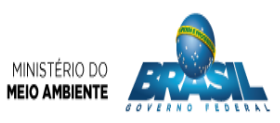

## **Sumário**

- **1- Apresentação**
- **2- Objetivo da reunião**
- **3- Programação**
- **4- Atividades realizadas: Relatório da reunião**
- **5- Equipe de trabalho**

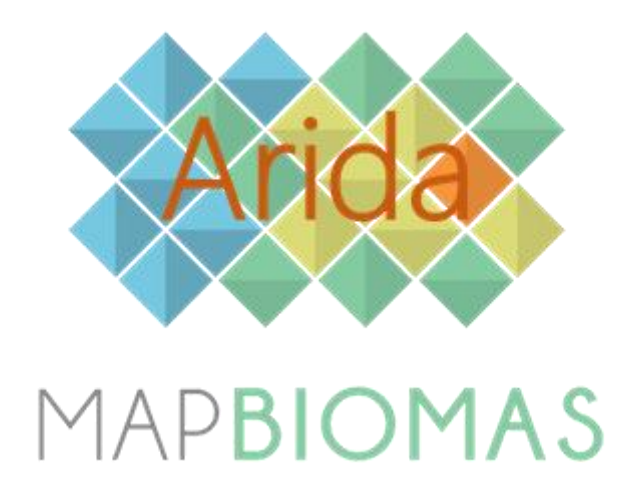

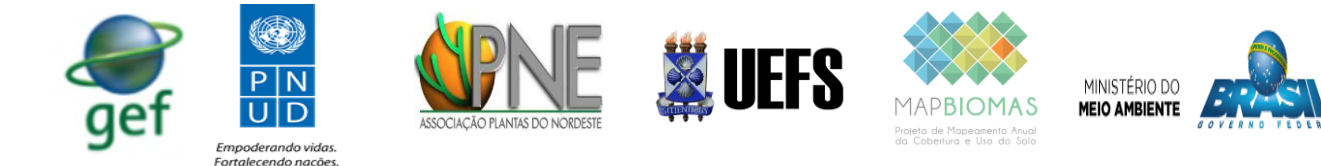

## **1. APRESENTAÇÃO**:

São relatadas as atividades realizadas durante a Reunião do GT-Desertificação, ocorrida em Recife/PE, visando apresentar e discutir o Projeto Executivo (Produto 1) contendo a proposta de Modelagem Conceitual para o desenvolvimento do sistema de monitoramento de áreas degradadas e com risco de desertificação.

A reunião do GT-Desertificação teve as seguintes características:

- Público: especialistas em desertificação e ferramentas geoespaciais
- $\bullet$  N° Participantes: 20
- Carga horária: 16 horas

O Relatório da Reunião é constituído de objetivo, metodologia adotada, programação, resumo do que foi discutido, encaminhamentos, lista de presença e registro fotográfico.

### **2. OBJETIVO DA REUNIÃO**:

Discussão sobre os indicadores que serão utilizados no projeto, produtividade primária, carbono orgânico, Uso e cobertura das terras.

Metodologia da reunião: exposição do projeto MapBiomas – Árida, configuração em grupos para discussão dos indicadores a serem trabalhados, encaminhamentos e discussões dos grupos na plenária.

## **3. PROGRAMAÇÃO:**

#### **17.05 - Quinta-feira**

- 08h30 Recepção e credenciamento
- 09h30 Abertura (MMA)
- Apresentação dos membros do GT e especialistas convidados
- **10h00** Apresentação do Projeto Mapbiomas Áridas Prof. Washington Rocha (UEFS)
- **11h00**  Informe Nacional de LDN Marcos Santana (MMA)
- **12h00** Discussões
- **12h30** INTERVALO PARA O ALMOÇO

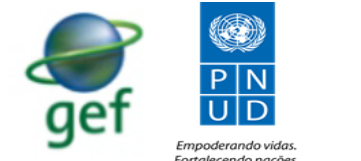

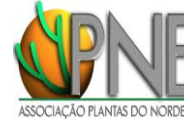

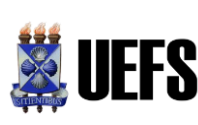

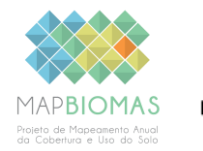

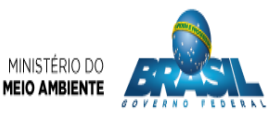

- **13h30** Reunião de Grupos de Trabalho para discutir os indicadores LDN e variação de biomassa vegetal (e outros que sejam referendados na parte da manhã)
- G1: Carbono Orgânico
- G2: Produtividade Primária / variação de biomassa vegetal
- G3: Mudanças de Cobertura e Uso da Terra
- **15h30** Intervalo
- **15h50** Continuação da discussão sobre indicadores GTs
- **17h30** Plenária com apresentação da síntese dos grupos
- 18h30 Encerramento dos trabalhos do dia

### **18.05 - Sexta-feira**

- **08h30** Apresentação do Projeto Executivo do Mapbiomas Áridas Tasso Azevedo (Coordenador MAPBIOMAS / Rodrigo Vasconcelos (UEFS) / Sérgio Oliveira (Ecostage)
- **09h30** Discussão e sugestões
- **10h30** Intervalo
- 10h50 Continuação da discussão e sugestões
- **12h30** INTERVALO PARA O ALMOÇO
- 13h30 LDN: conceito e sistema de avaliação de degradação proposto pela UNCCD – Dr. Barron Joseph Orr (UNCCD)
- 14h00 Síntese e encaminhamentos
- **15h00** Intervalo
- 15h30 Leitura e aprovação do relatório
- **17h30** Encerramento do encontro.

## **4. ATIVIDADES REALIZADAS**

#### **Manhã - 17.05.2018**

Apresentação das instituições e participantes

Informe Nacional de LDN- Marcos Santana (MMA)

Projeto Mapbiomas Árida - Washington Rocha(UEFS)

Definição dos grupos de discussão, Grupo 1: Produtividade Primária; Grupo 2: Carbono orgânico; 3: Mudança de Cobertura e Uso da Terra.

## **Tarde do dia 17.05.2018**,

Grupos dos GTs. Grupo 1: Produtividade Primária; Grupo 2: Carbono orgânico; 3: Mudança de Cobertura e Uso da Terra.

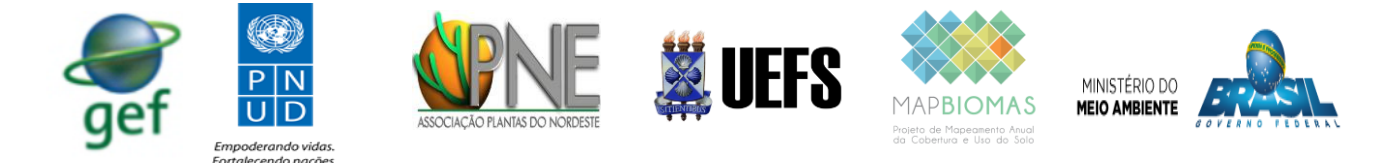

Após as discussões, os grupos apresentaram o resumo das discussões e encaminhamentos.

**Grupo 1 Produtividade Primária** – Coordenador: Francisco Gilney, relator: Rodrigo Vasconcelos, integrantes: Aldo, Vania e Diego. Foi discutida a importância do indicador de produtividade primária, definição da série temporal mínima e os índices a serem aplicados afim de auxiliar com os resultados. Foi definida a utilização dos sistemas sensores Landsat e Sentinel e especificamente para as URADs, está previsto um possível arranjo para aquisição das imagens do sistema sensores que apresentem uma resolução espacial de qualidade, podendo ser escolhido as imagens Planet. Foi destacado pelo grupo que, o que está sendo analisado, é a avaliação da variação dos resultados dos índices, atribuindo um limiar positivo/negativo.

Enquanto encaminhamentos o grupo definiu que os indicadores deverão ser integrados com pesos distintos.

**Grupo 2 - Carbono orgânico** – Coordenador: Romulo Menezes (UFPE), Gustavo Baptista (UnB), relatoria: Deorgia Souza. Integrantes: Marcos, Valdir, Alice. Inicialmente foi discutido sobre a escala de análise a respeito do indicador Carbono orgânico e os atributos da paisagem como: elementos do relevo que interferem no processo de estocagem de Carbono, as classes de solo e uso e cobertura, e cubo temporal. Esses são indicadores que podem influenciar na estocagem das áreas. Dados de quantificação do Carbono no solo preexistentes por instituições parceiras, afim de criar um modelo de estoque de carbono e como consequência o mapa de carbono que irá integrar como indicador de áreas em degradação e possivelmente em desertificação.

Encaminhamentos: A linha de base para Carbono foi definida pelos dados que foi disponibilizado pela FUNCEME e que possivelmente poderá ser também fornecido pelas instituições: UFPE e Embrapa Semiárido.

**Grupo 3 Uso e cobertura das terras** - Coordenador: Iedo Bezerra, relatoria: Jocimara Lobão, participantes: Tiago, Rafael, Manuel e José Luiz.

O grupo discutiu sobre a escala de monitoramento espacial e temporal, as legendas que serão atualizadas e que deverão estar alinhadas com uma configuração regional, nacional e internacional, obtendo escala de 30m, que é o regular internacionalmente.

Encaminhamentos: As imagens utilizadas para o monitoramento das URADs, serão de resolução espacial de detalhe, Planet 5 metros e Sentinel 10m. A escala de análise será a unidade de microbacia.

A linha de base definida para o uso e cobertura das terras foi o ano 2000 para a escala nacional. Para as URADs, considerando que as intervenções ocorreram a partir de 2017/2018, as imagens de referência serão de 2019, para permitir um ano de observação de mudança. Após a obtenção dos dados será realizado as transições de classes adaptadas.

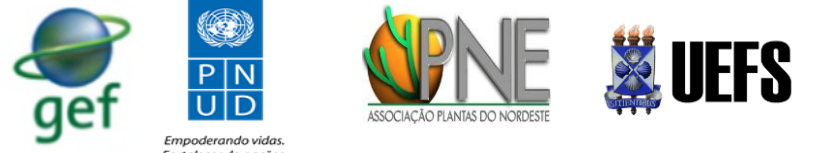

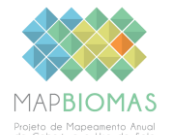

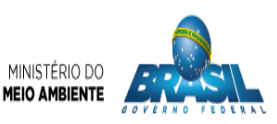

#### **Encaminhamentos**

### **Encaminhamentos administrativos:**

- ▶ Descrição metodológica do carbono enviar para o MMA
- ▶ Fazer ofício solicitando os dados do Serviço Florestal WR
- ▶ Enviar pontos das Urads Marcos
- Rever a composição do GT, com atribuição -WR
- Formalização do GT por meio de portaria Valdemar Composição do GT em anexo
- Reuniões virtuais periódicas do Projeto com o GT/MMA/PNUD
- ▶ Solicitar à FUNCEME os dados de C das demais áreas do CE WR
- $\triangleright$  Conteúdo para alimentar a Homepage → Marcos e Vania
- Criar o formulário para solicitar as informações que vão alimentar o homepage.

## **Encaminhamentos técnicos**

- ▶ Reprocessar as classes do MapBiomas
- Gerar as transições de cobertura
- ▶ Testar os índices para produtividade primária
- $\blacktriangleright$  Propor a integração dos indicadores
- Verificar a possibilidade de integração com a base de alerta de seca
- Desenvolver metodologia para mapeamento do Carbono
- Realizar reuniões semanais por meio digital.

#### **Site do encontro:**

<https://sites.google.com/uefs.br/gt-mapbiomasaridarecife/p%C3%A1gina-inicial>

#### **5 - Equipe organizadora**

#### **Coordenação geral**

Washington de J. S. da Franca Rocha – UEFS Universidade Estadual Feira de Santana Jocimara Souza Britto Lobão – UEFS Universidade Estadual Feira de Santana

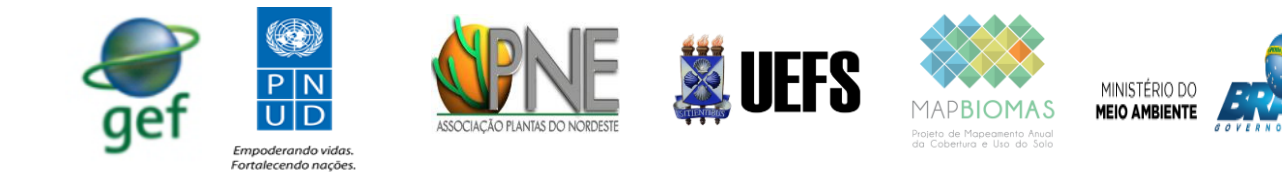

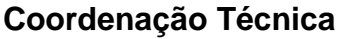

Rodrigo N. Vasconcelos – PPGM/UEFS Pós-Graduação em Modelagem e Ambiente

Deorgia Tayane Mendes de Souza – UEFS Universidade Estadual Feira de **Santana** 

## **Apoio**

Diêgo Pereira Costa – PPGM/UEFS Pós-Graduação em Modelagem e Ambiente José Luiz Vieira – APNE Associação Plantas do Nordeste

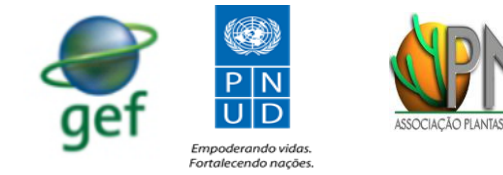

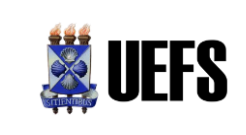

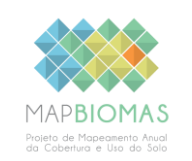

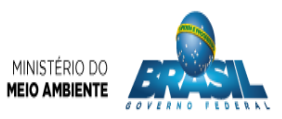

ANEXO

## **Composição do GT para publicação no Diário Oficial da União**

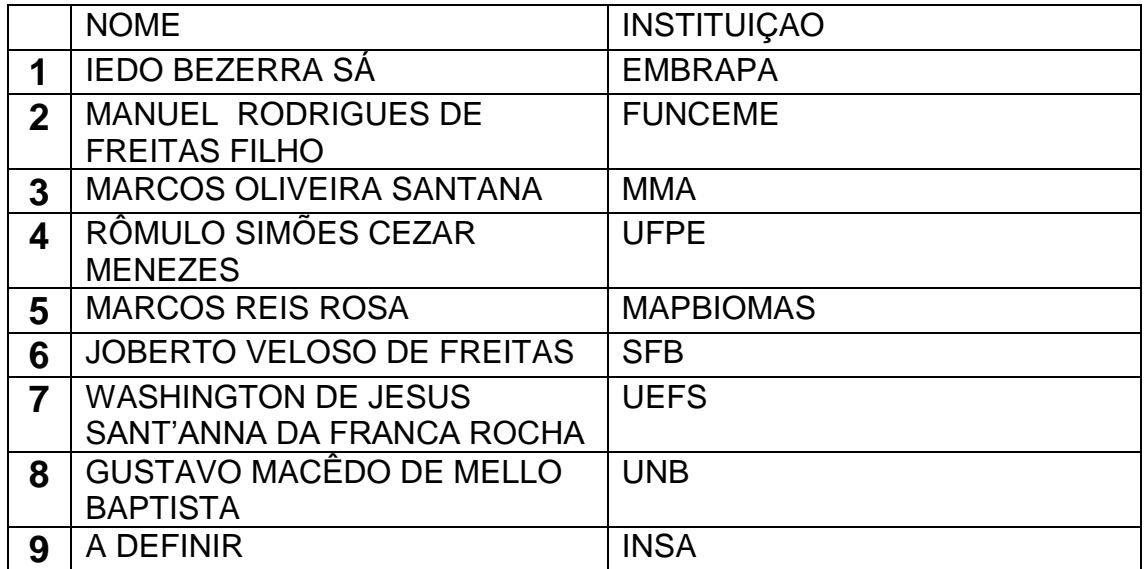

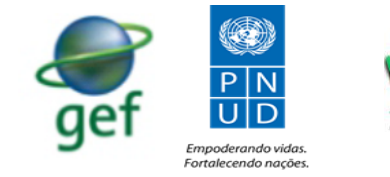

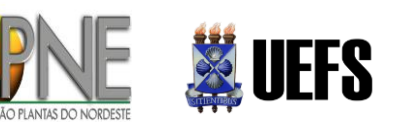

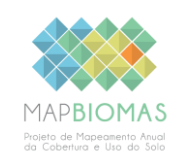

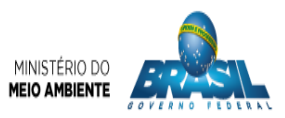

LISTA DE PRESENÇA

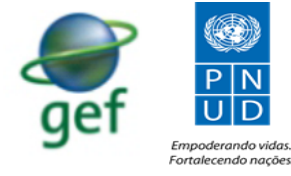

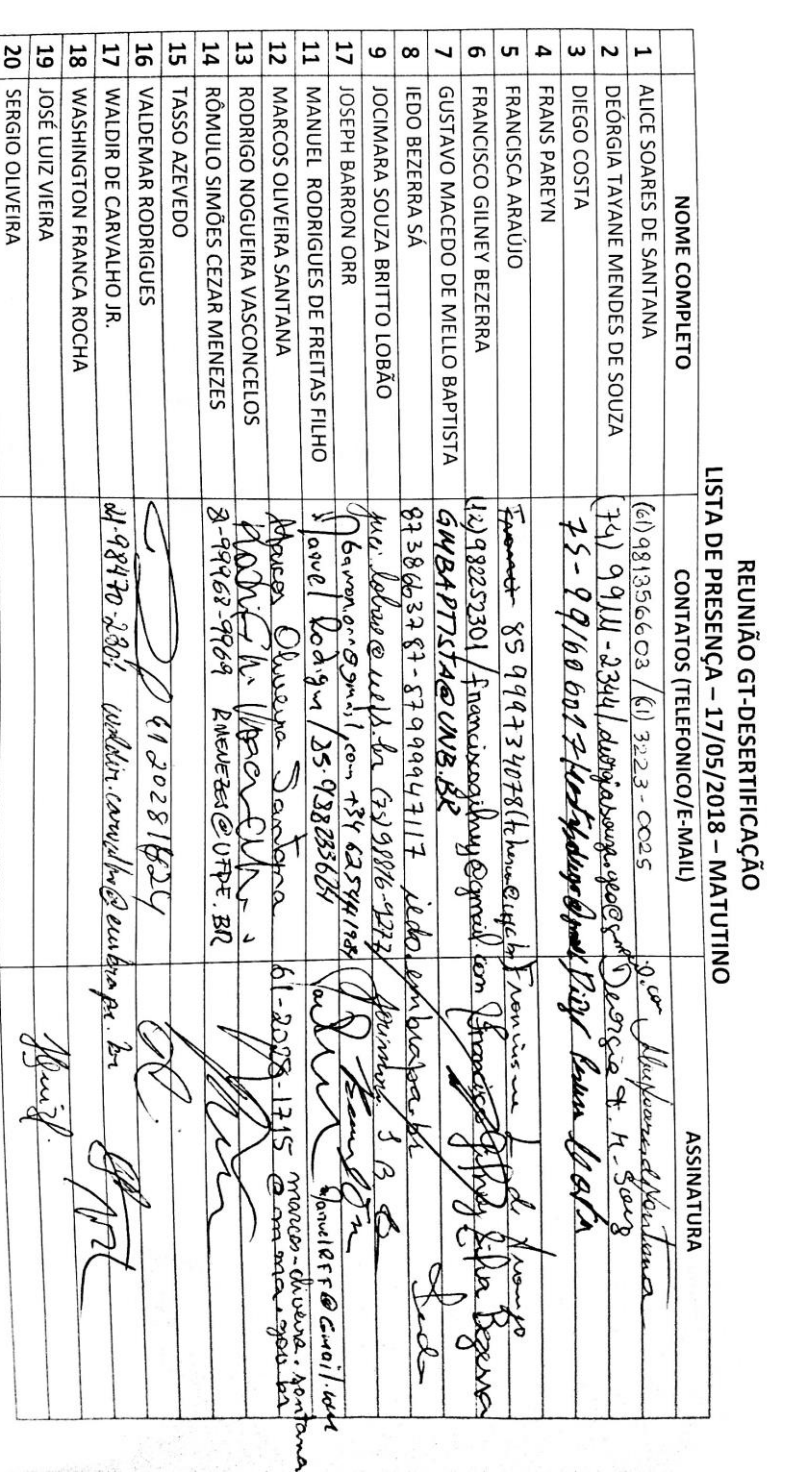

翼 UEFS

CÃO PLANTAS DO NORDEST

**MAPBIOMAS** 

Projeto de Mapeamento Anua<br>da Cobertura e Uso do Sol

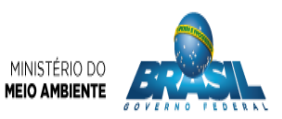

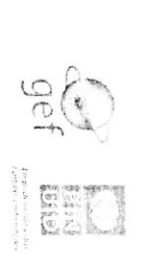

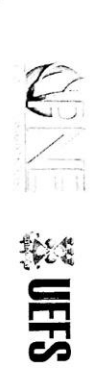

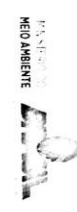

Ę

(p

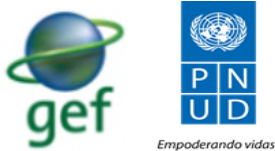

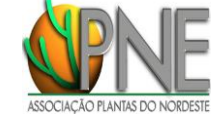

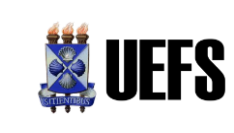

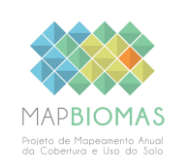

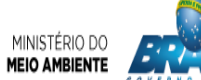

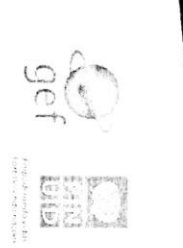

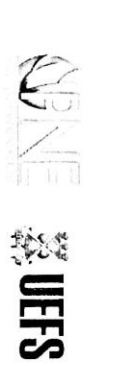

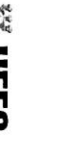

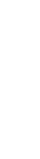

 $\frac{1}{\sqrt{2\pi}}\sum_{i=1}^{\infty}\frac{1}{i} \left( \frac{1}{\sqrt{2\pi}}\right)^{i} \left( \frac{1}{\sqrt{2\pi}}\right)^{i} \left( \frac{1}{\sqrt{2\pi}}\right)^{i} \left( \frac{1}{\sqrt{2\pi}}\right)^{i} \left( \frac{1}{\sqrt{2\pi}}\right)^{i} \left( \frac{1}{\sqrt{2\pi}}\right)^{i} \left( \frac{1}{\sqrt{2\pi}}\right)^{i} \left( \frac{1}{\sqrt{2\pi}}\right)^{i} \left( \frac{1}{\sqrt{2\pi}}\right)^{i} \$ 

 $\begin{picture}(20,5) \put(0,0){\line(1,0){155}} \put(0,0){\line(1,0){155}} \put(0,0){\line(1,0){155}} \put(0,0){\line(1,0){155}} \put(0,0){\line(1,0){155}} \put(0,0){\line(1,0){155}} \put(0,0){\line(1,0){155}} \put(0,0){\line(1,0){155}} \put(0,0){\line(1,0){155}} \put(0,0){\line(1,0){155}} \put(0,0){\line(1,0){155}} \put(0,0){\line(1,$ 

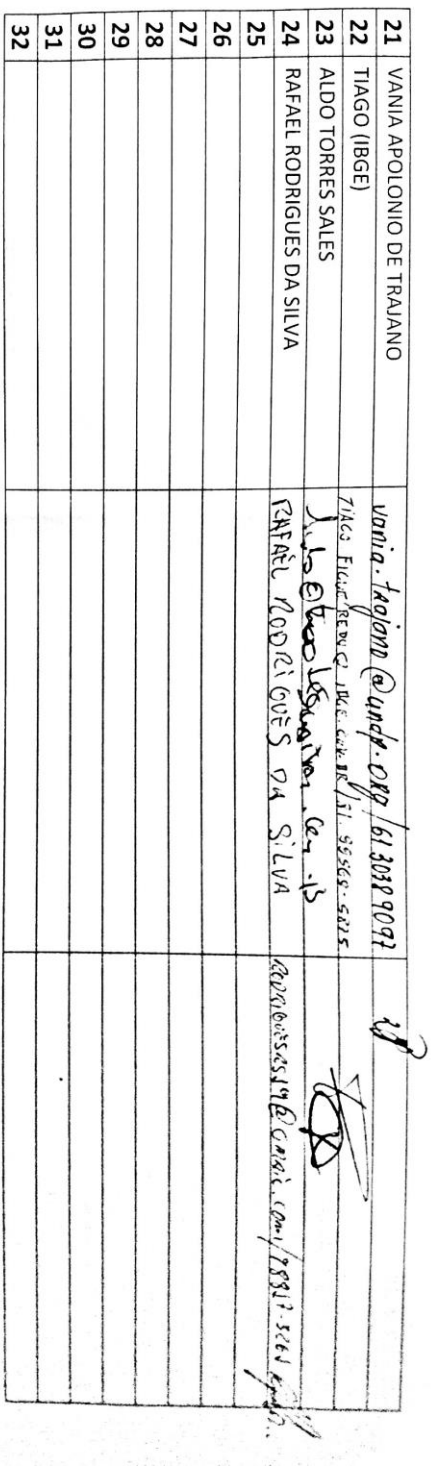

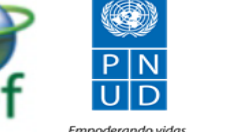

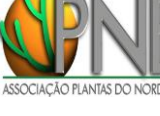

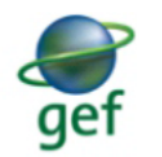

(4)

 $\begin{array}{c|c}\n\hline\n\mathsf{P} & \mathsf{N} \\
\hline\n\mathsf{U} & \mathsf{D}\n\end{array}$ 

Empoderando vidas.

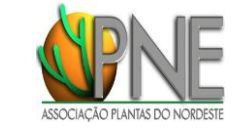

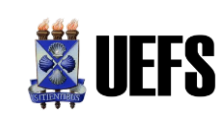

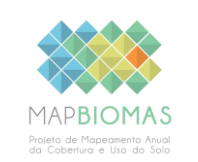

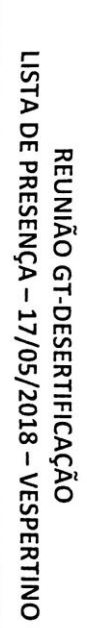

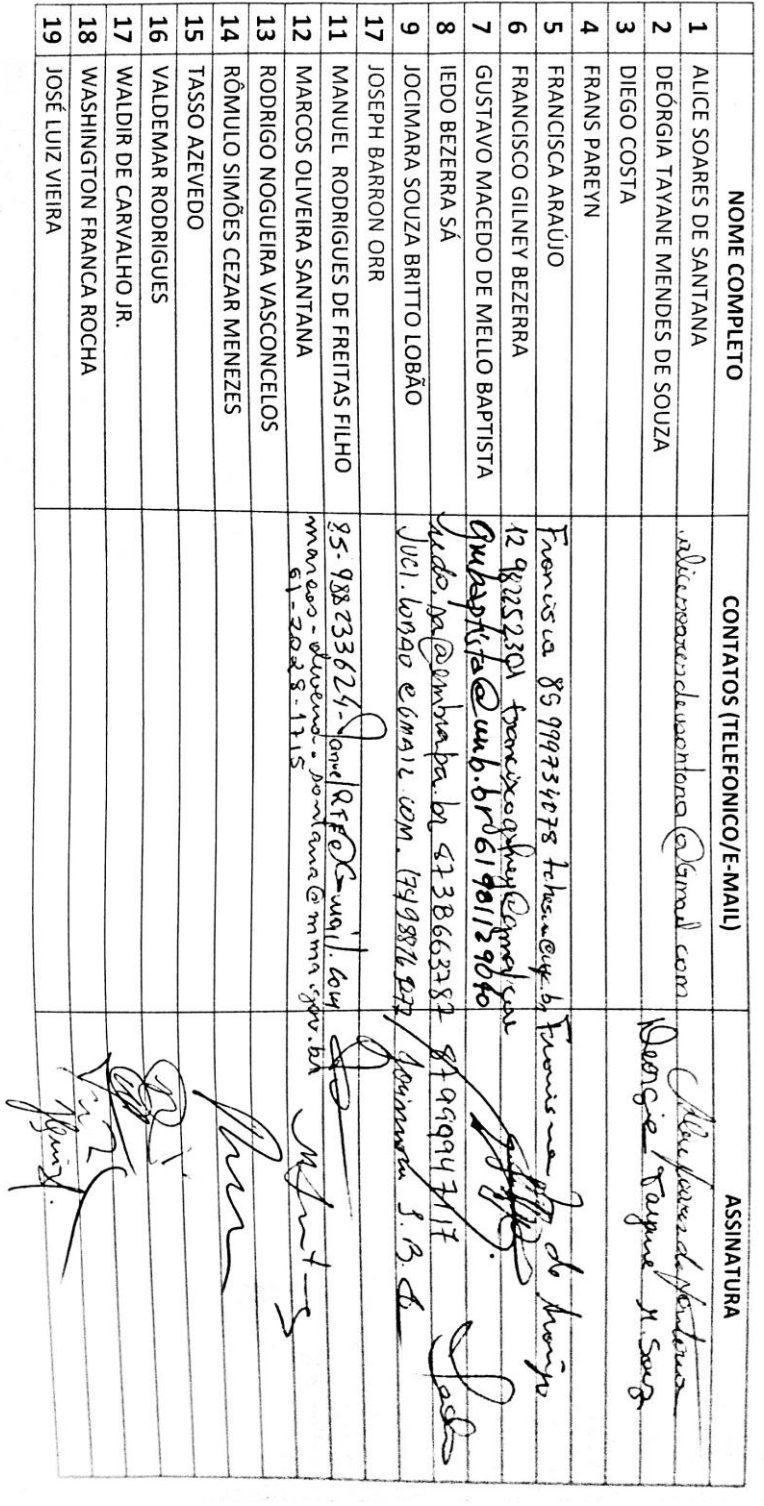

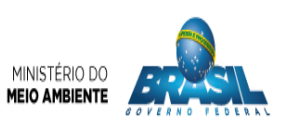

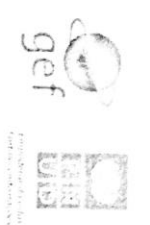

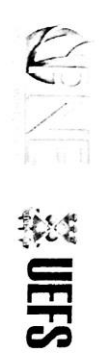

 $\mathbf{j}$ 

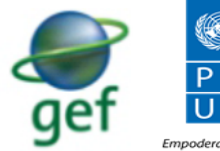

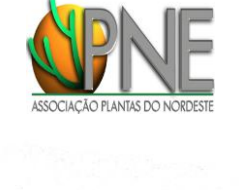

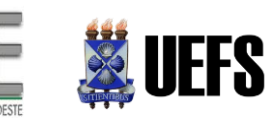

 $\overline{\mathbf{32}}$ 

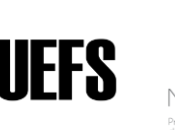

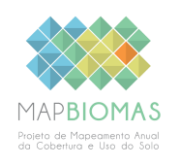

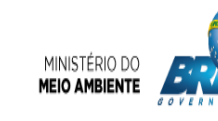

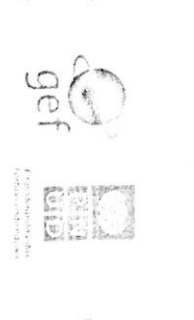

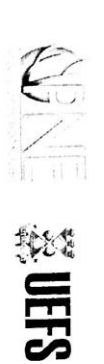

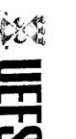

 $\begin{bmatrix} \mathbf{y} & \mathbf{y} & \mathbf{y} \\ \mathbf{y} & \mathbf{y} & \mathbf{y} \\ \mathbf{y} & \mathbf{y} & \mathbf{y} \end{bmatrix}$  we define

 $\bar{y}$ 

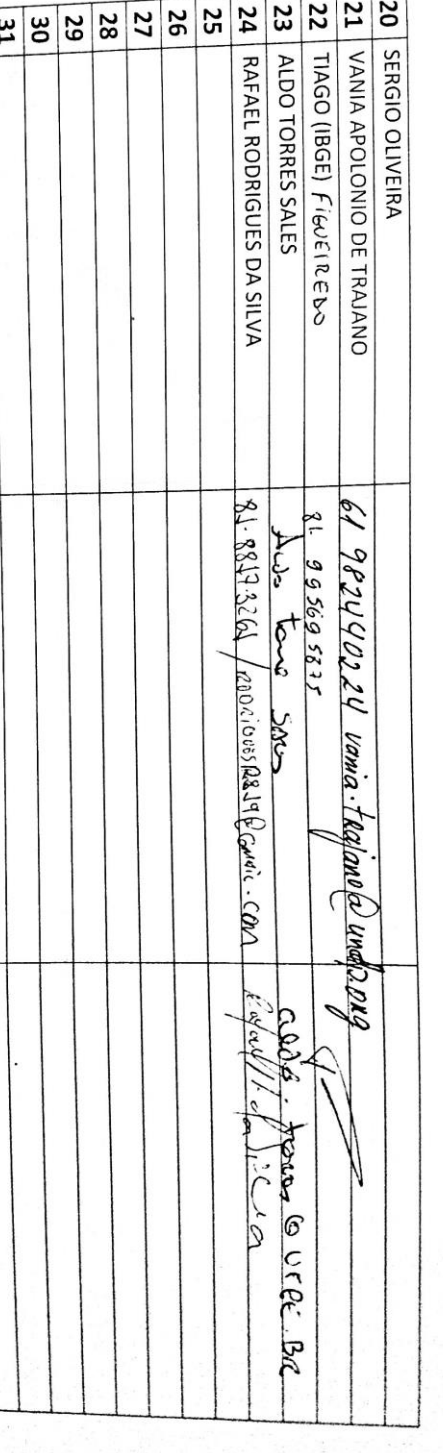

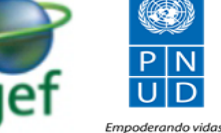

 $\sum_{i=1}^{n}$ 

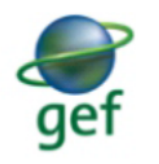

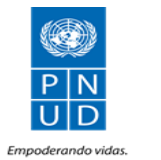

 $\label{eq:1} \int_{\mathbb{R}^d}\int_{\partial\Omega} \left|\frac{d\mu}{d\mu}\right| \, d\mu = \int_{\mathbb{R}^d}\left|\frac{d\mu}{d\mu}\right| \, d\mu$ 

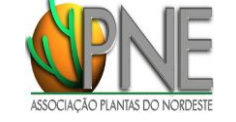

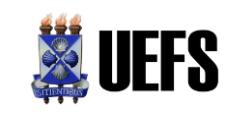

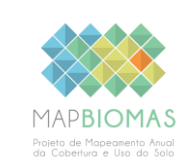

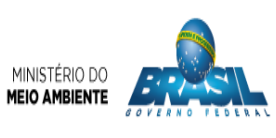

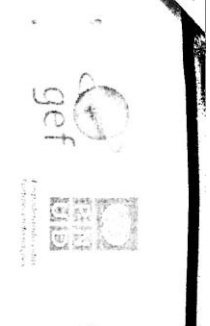

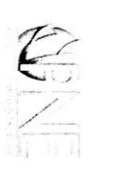

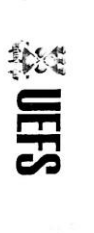

**MARKET COMPANY** 

可谓

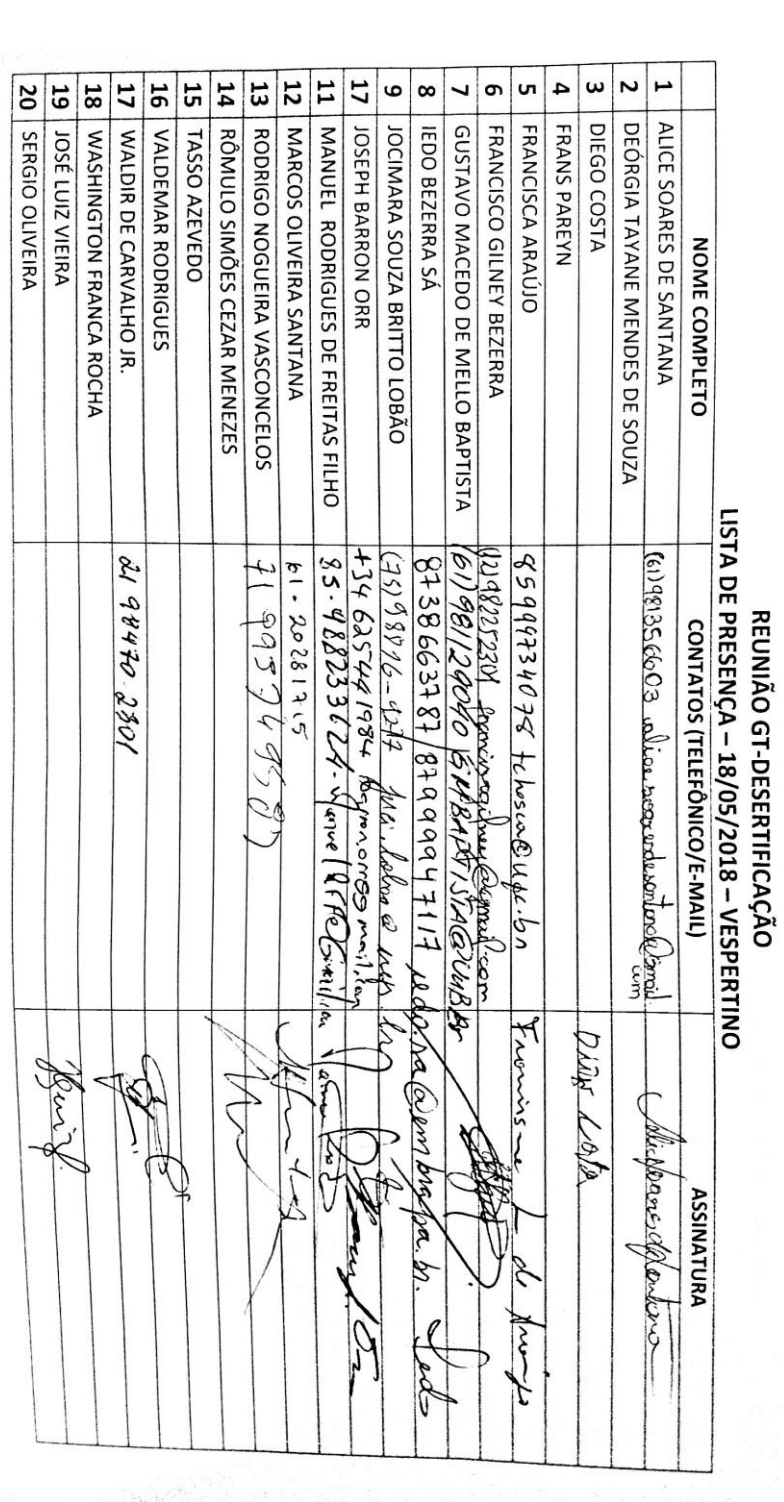

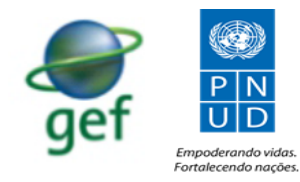

 $\bar{1}$ 

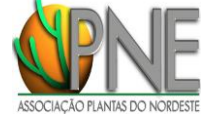

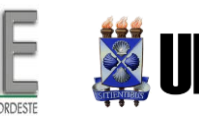

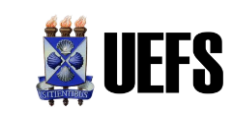

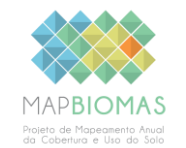

 $\frac{2}{3}\frac{2}{3}\frac{2}{3}\frac{2}{3}\frac{2}{3}\frac{2}{3}\frac{2}{3}\frac{2}{3}\frac{2}{3}\frac{2}{3}\frac{2}{3}\frac{2}{3}$ 

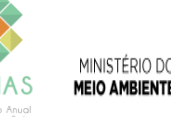

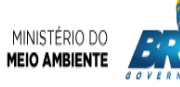

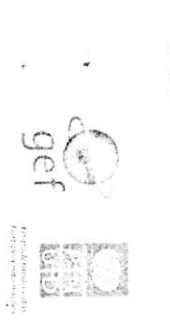

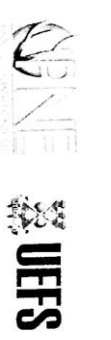

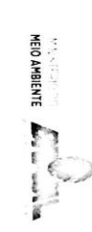

i.

 $\ddot{\cdot}$ 

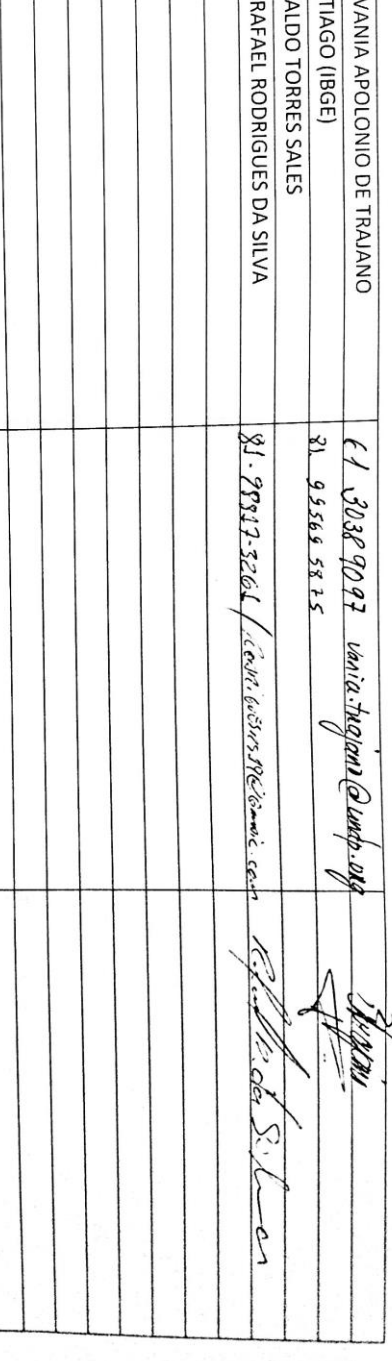

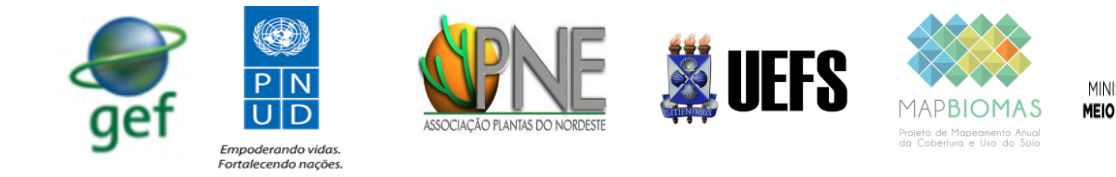

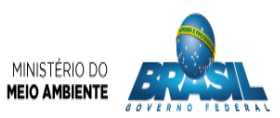

# REGISTRO FOTOGRÁFICO

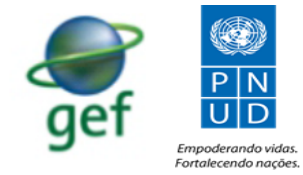

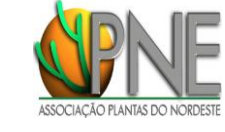

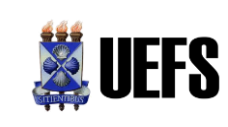

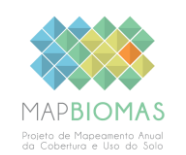

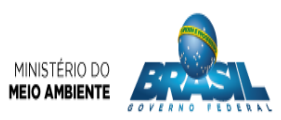

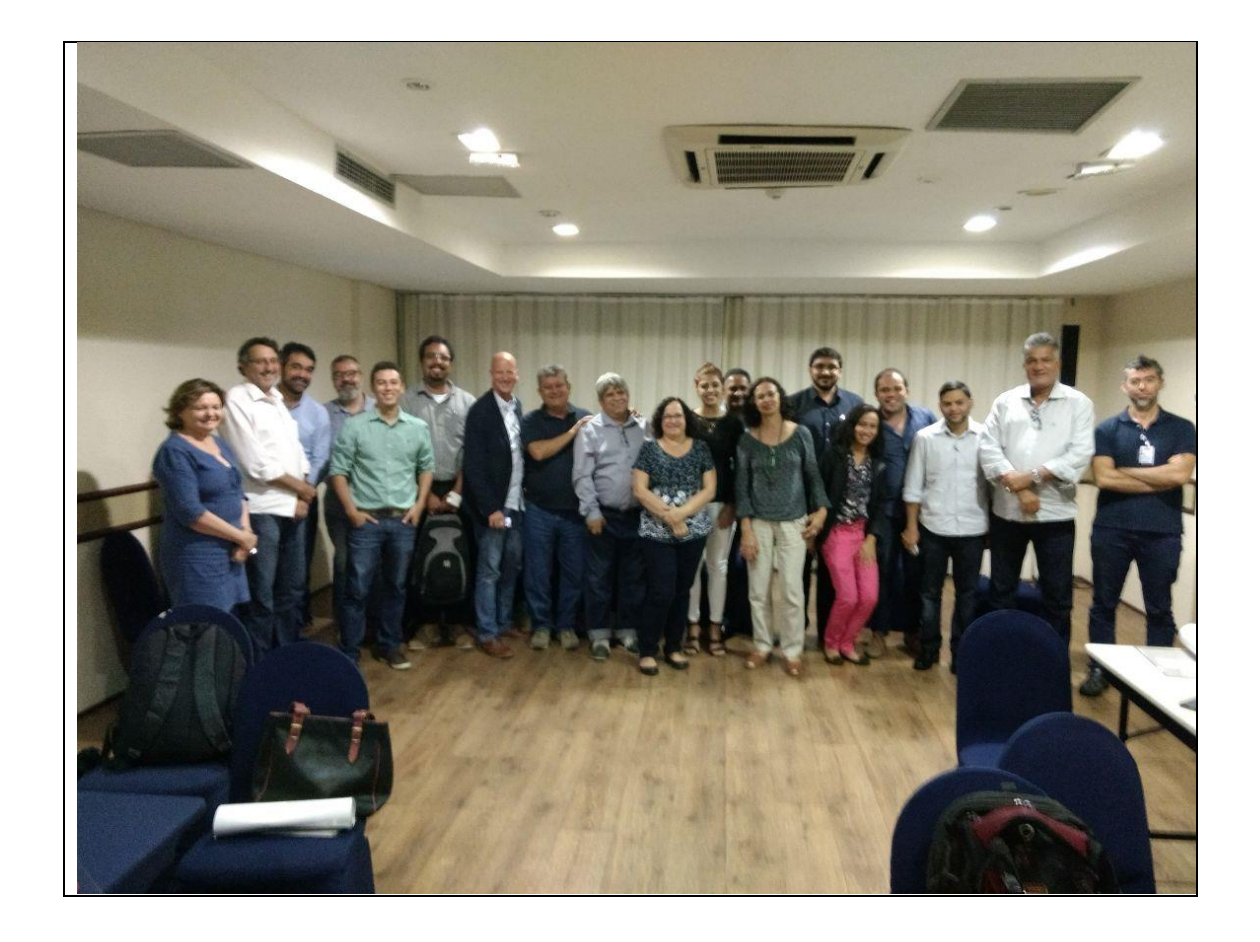

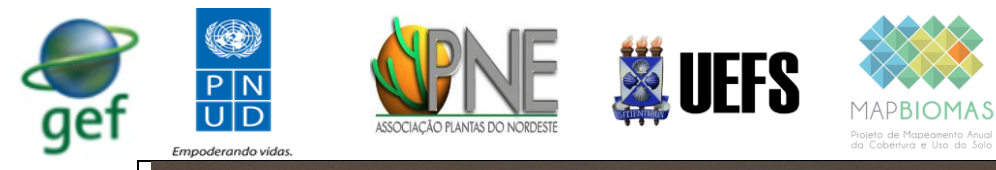

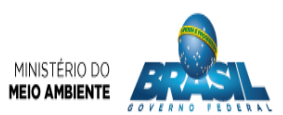

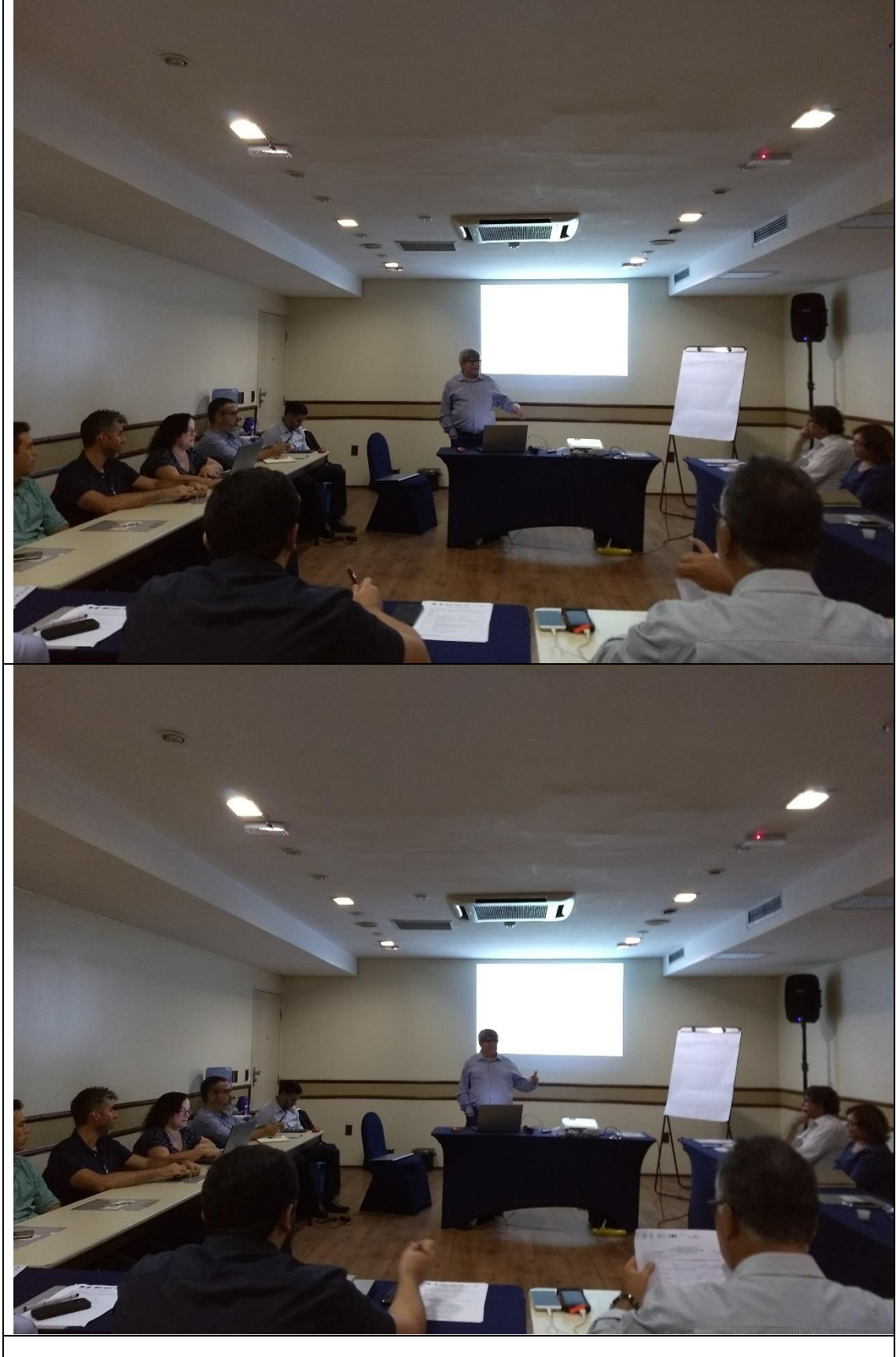

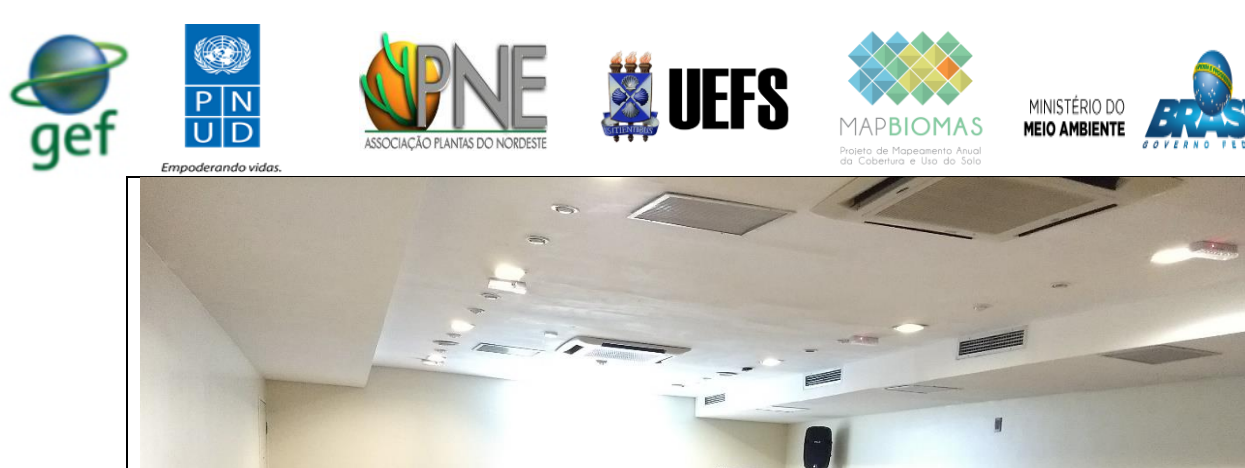

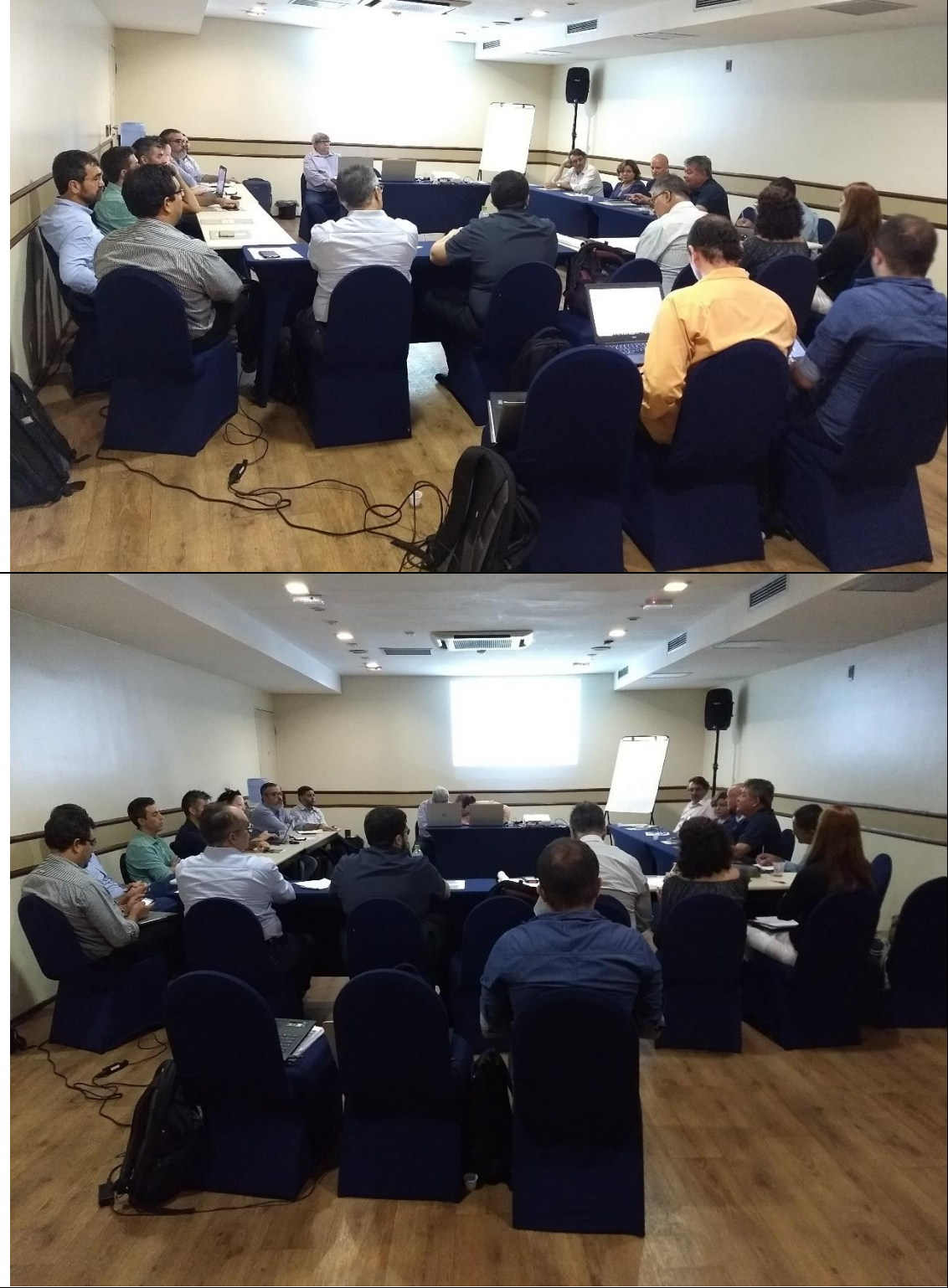

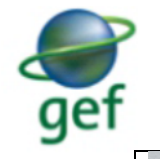

(4)

 $\begin{array}{c}\n\sqrt{3} \\
\hline\nP \\
\hline\nU\n\end{array}$ 

![](_page_53_Picture_1.jpeg)

![](_page_53_Picture_2.jpeg)

![](_page_53_Picture_3.jpeg)

![](_page_53_Picture_4.jpeg)

![](_page_53_Picture_5.jpeg)

![](_page_54_Picture_0.jpeg)

 $\frac{P}{P \mid N}$ 

![](_page_54_Picture_1.jpeg)

![](_page_54_Picture_2.jpeg)

![](_page_54_Picture_3.jpeg)

![](_page_54_Picture_4.jpeg)

![](_page_54_Picture_5.jpeg)

![](_page_54_Picture_6.jpeg)

![](_page_55_Picture_0.jpeg)

 $\begin{array}{c}\n\circledR \\
\hline\nP N \\
U D\n\end{array}$ 

![](_page_55_Picture_1.jpeg)

![](_page_55_Picture_2.jpeg)

![](_page_55_Picture_3.jpeg)

![](_page_55_Picture_4.jpeg)

![](_page_55_Picture_5.jpeg)

![](_page_56_Picture_0.jpeg)